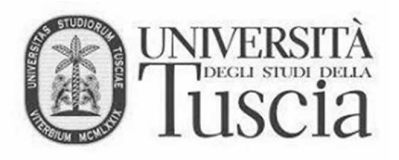

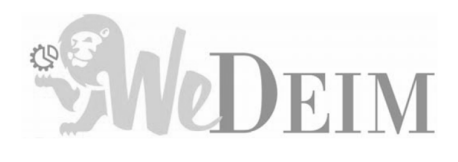

## La valutazione delle poste dell'attivo circolante

## **Riccardo Cimini**

Ricercatore di Economia Aziendale rcimini@unitus.it

*A.A.* 2019/2020

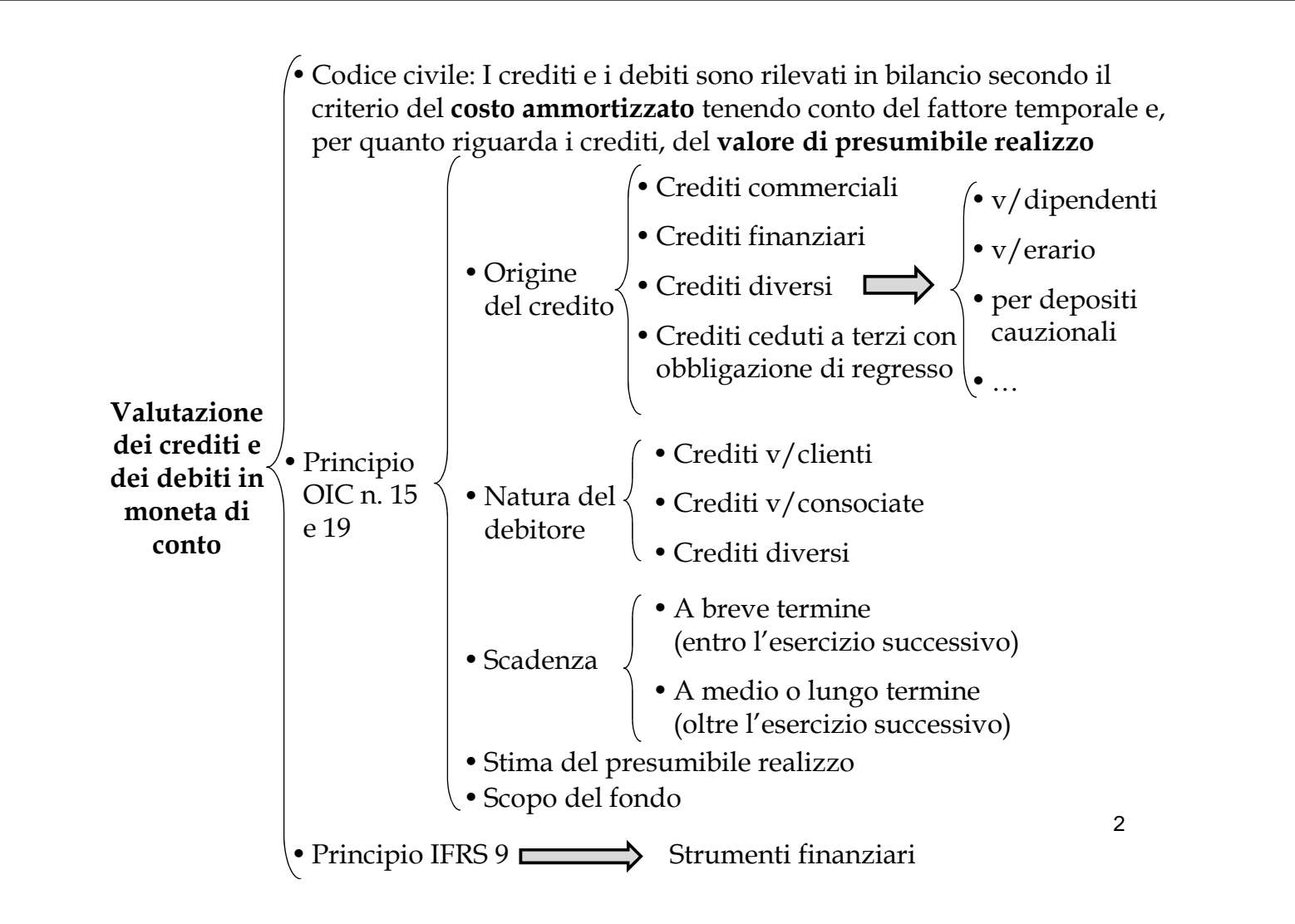

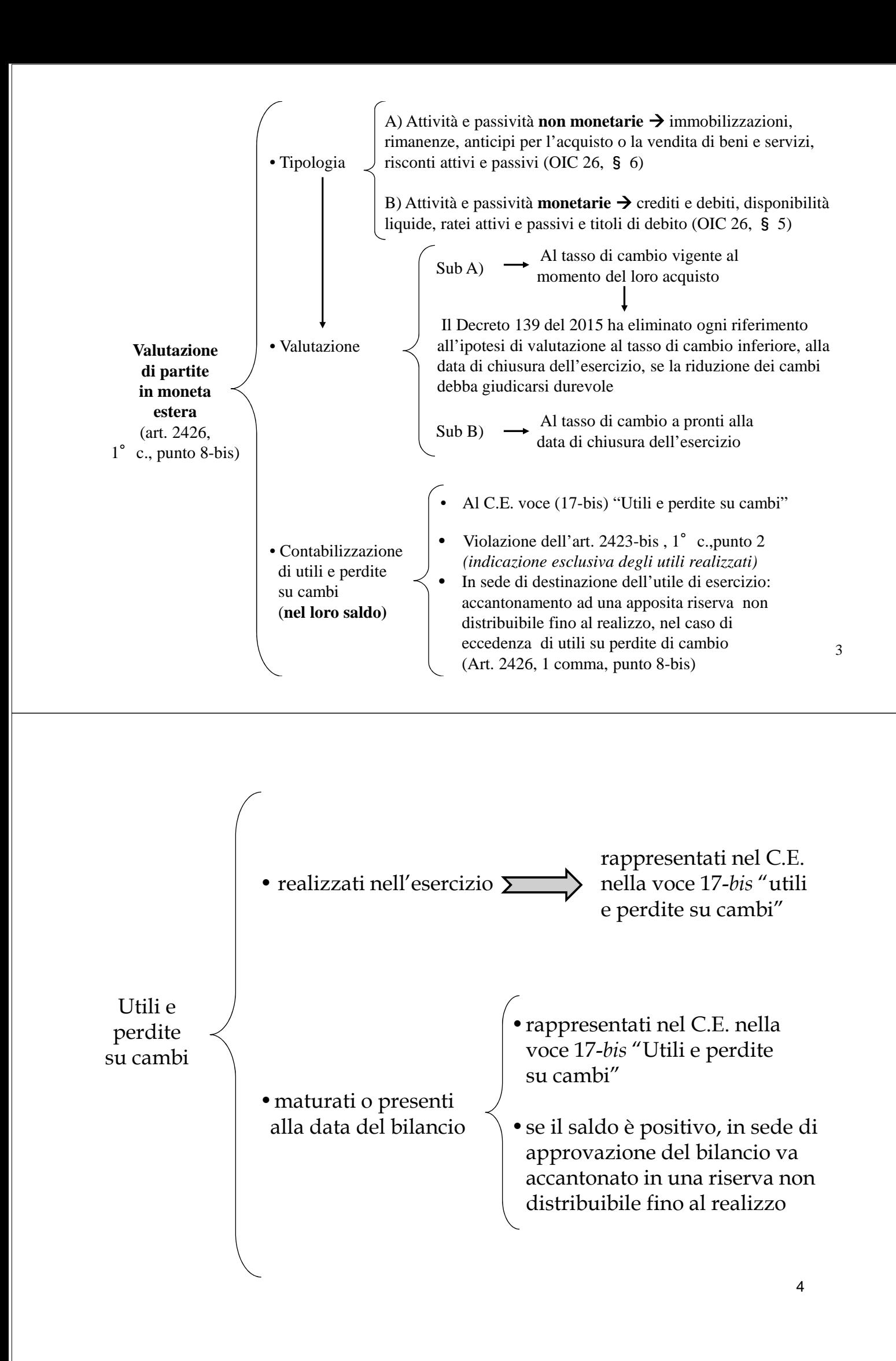

#### **Breve esercitazione**

- In data 1° settembre 20X0 si vendono merci sul mercato americano al prezzo di \$ 1.000 ;
- •Il cambio €/\$ del giorno è pari a 0,909;

### **IPOTESI A)**

Il pagamento è fissato il 1<sup>°</sup> novembre quando il cambio €/\$ del giorno è 0,769. **IPOTESI B)**

Il pagamento è fissato il 1<sup>°</sup> febbraio dell'anno successivo.

Il cambio €/\$ al 31/12, data di chiusura del bilancio, è 0,833.

Come si legge, il cambio €/\$? € è la parte certa, fissa unitaria; \$ è la parte incerta, variabile al tasso di cambio. Siccome la compravendita è in Dollari, ma la rilevazione va fatta in Euro, dobbiamo convertire: a) i  $\frac{1}{2}$  in  $\epsilon$  al cambio del giorno della transazione b)i \$ in € al cambio del giorno del regolamento (ipotesi a) c)i \$ in € al cambio del giorno di chiusura (ipotesi b)

5

Come si può notare dai calcoli esposti alla slide successiva:

- •Ipotesi sub a): l'utile sui cambi è pari a € 200 ed è un **utile realizzato**.
- •Ipotesi sub b): l'utile sui cambi è pari a € 100 ed è un **utile presunto**.

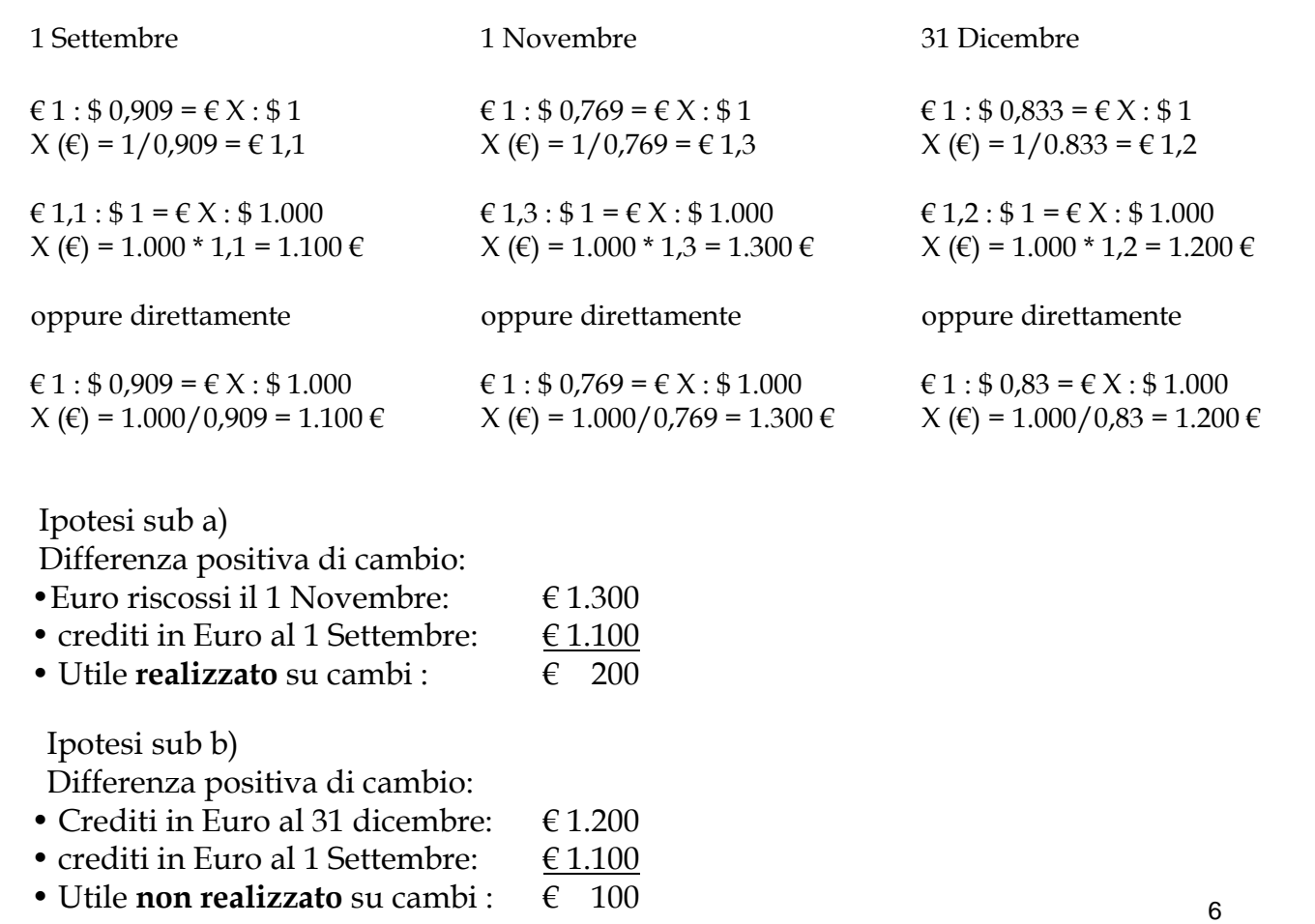

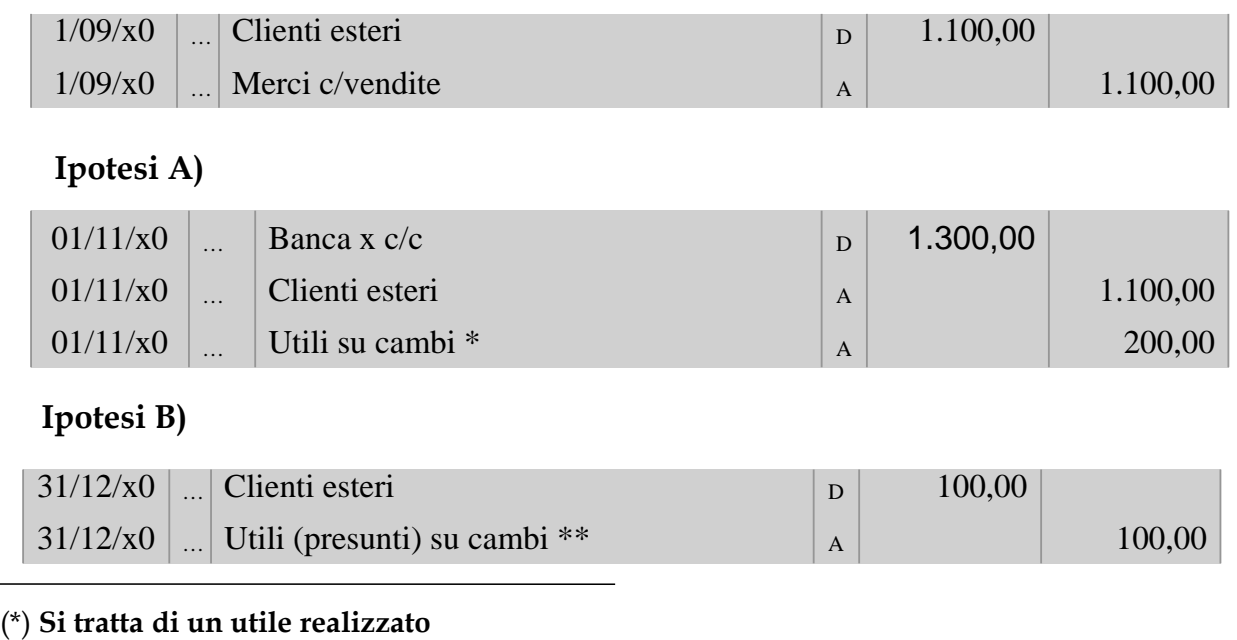

(\*\*) **Si tratta di un utile maturato ma non realizzato**. Si ricorda che in sede di destinazione dell'utile, bisogna accantonare una parte dell'utile dello stesso importo a una riserva non distribuibile; vedi al riguardo esercitazione "Eccezioni al principio degli utili realizzati"

#### **In sede di approvazione del bilancio (anno n+1): accantonamento utili a riserva non disponibile, nell'ipotesi in cui i crediti non siano stati riscossi**

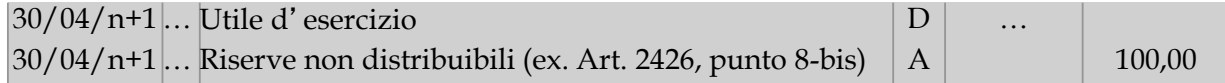

## **IPOTESI sub B)**

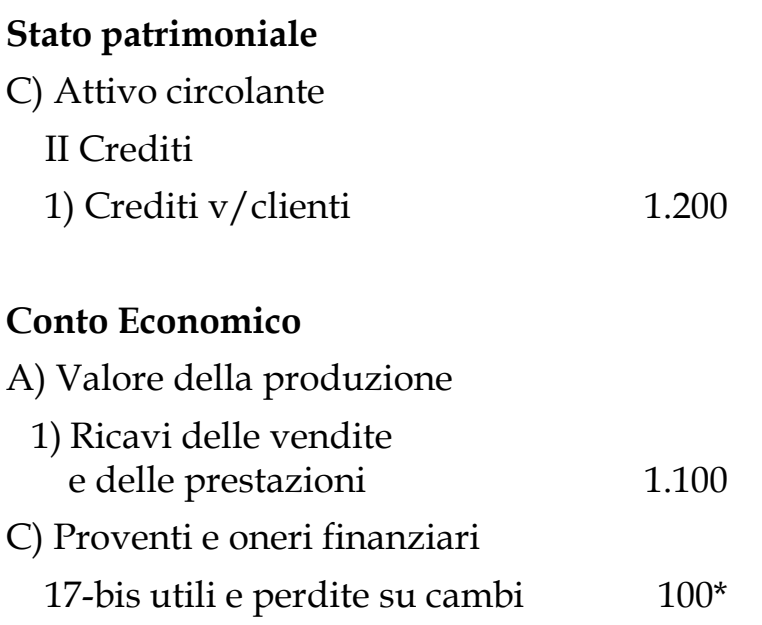

(\*) Si tratta di un utile maturato ma non realizzato. Si ricorda che in sede di destinazione dell'utile, bisogna accantonare una parte dell'utile dello stesso importo a una riserva non distribuibile; vedi al riguardo esercitazione "Eccezioni al principio degli utili realizzati"

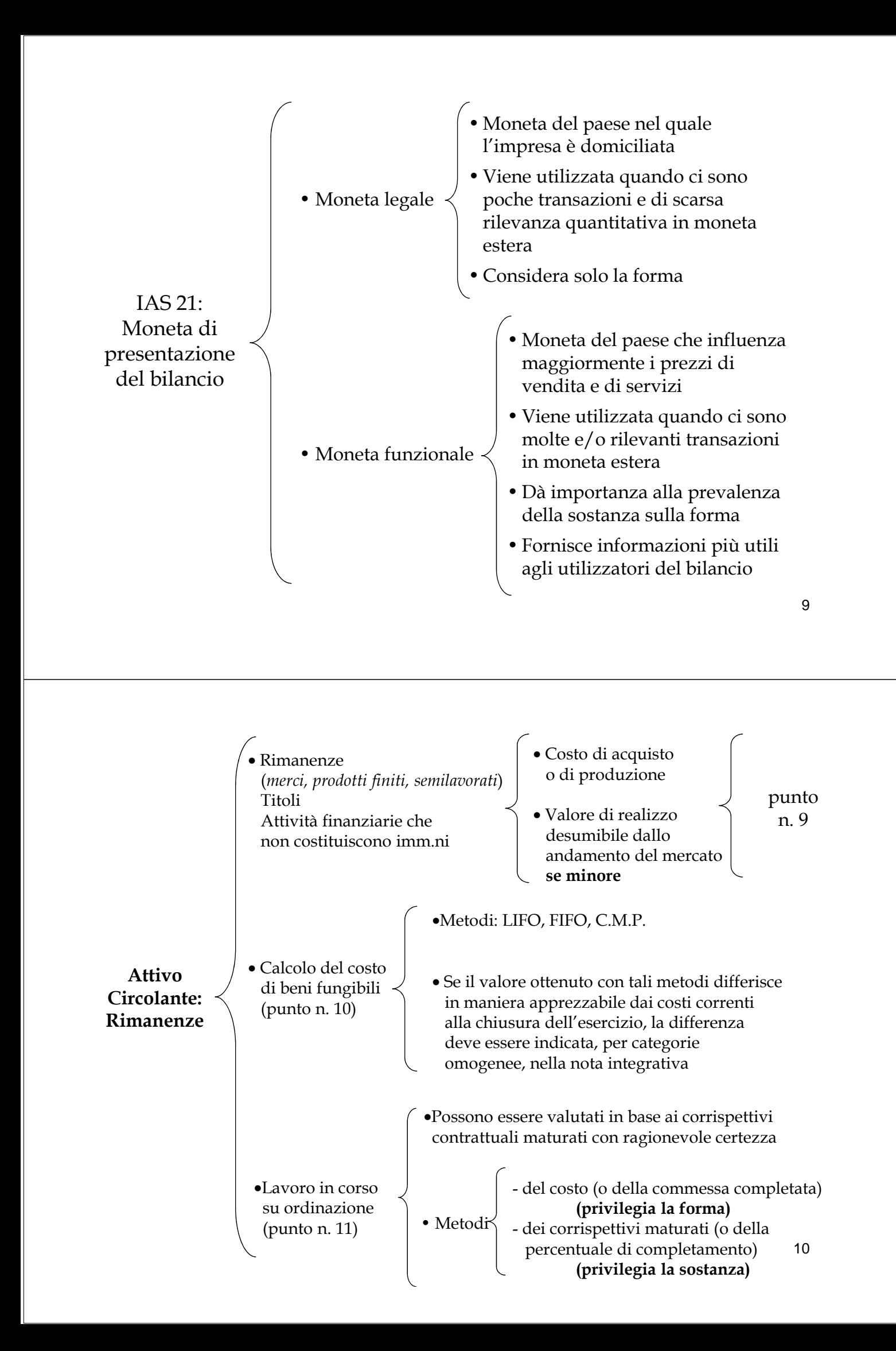

## Logica di funzionamento del F.i.f.o, del L.i.f.o. e della media ponderata

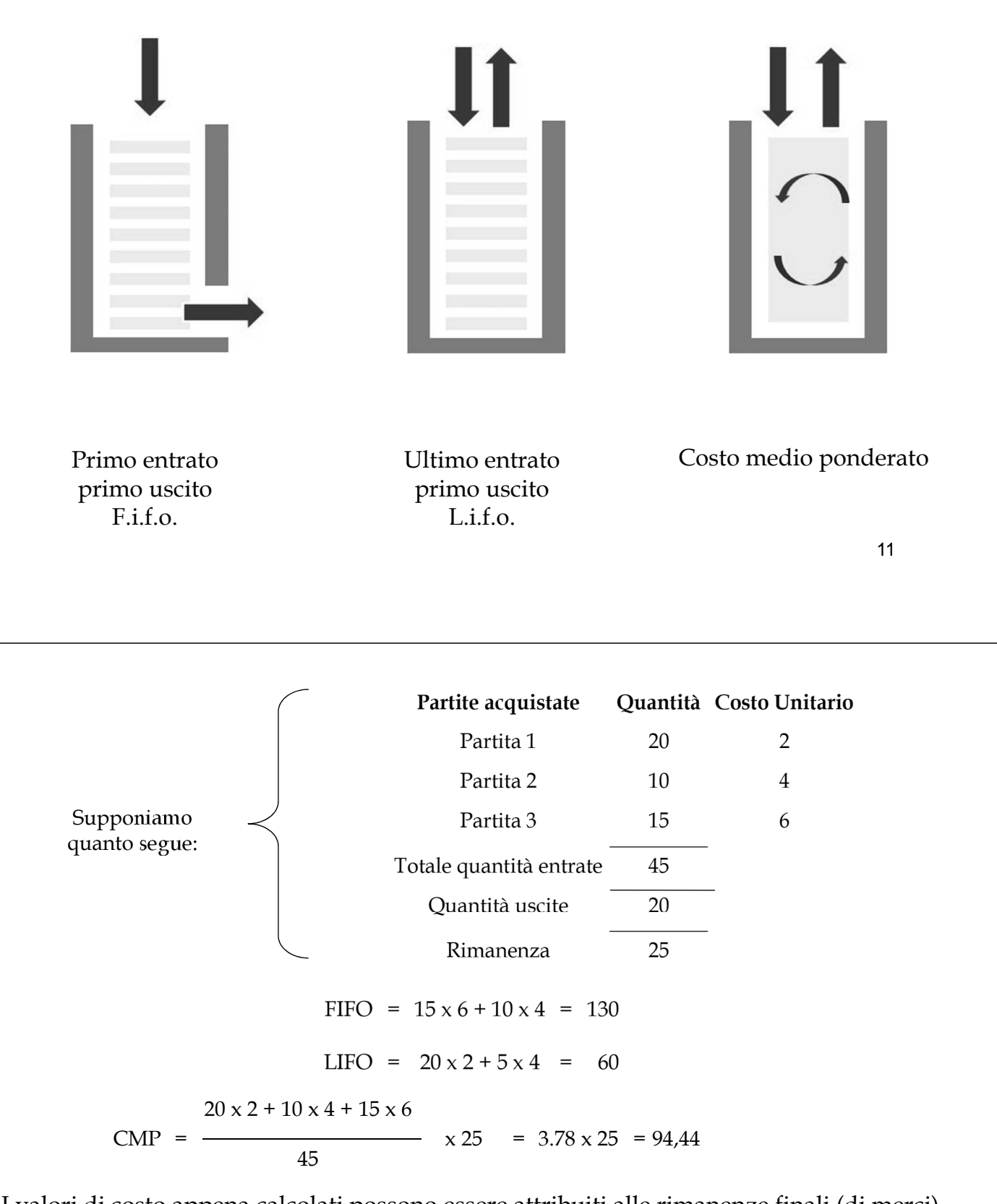

12 I valori di costo appena calcolati possono essere attribuiti alle rimanenze finali (di merci) ad una sola condizione, ossia che il valore di presumibile realizzo diretto (delle merci) non sia inferiore al valore di costo scelto; in tale ipotesi si sceglierebbe il VPR (diretto). Supponendo che il valore di presumibile realizzo sia sempre superiore ai valori di costo, presentiamo, nelle *slides* successive, gli aspetti contabili delle rim.ze finali (ed iniziali). **Presenteremo esclusivamente le scritture dello storno indiretto, visto che non è consentito correggere direttamente il conto acquisti.**

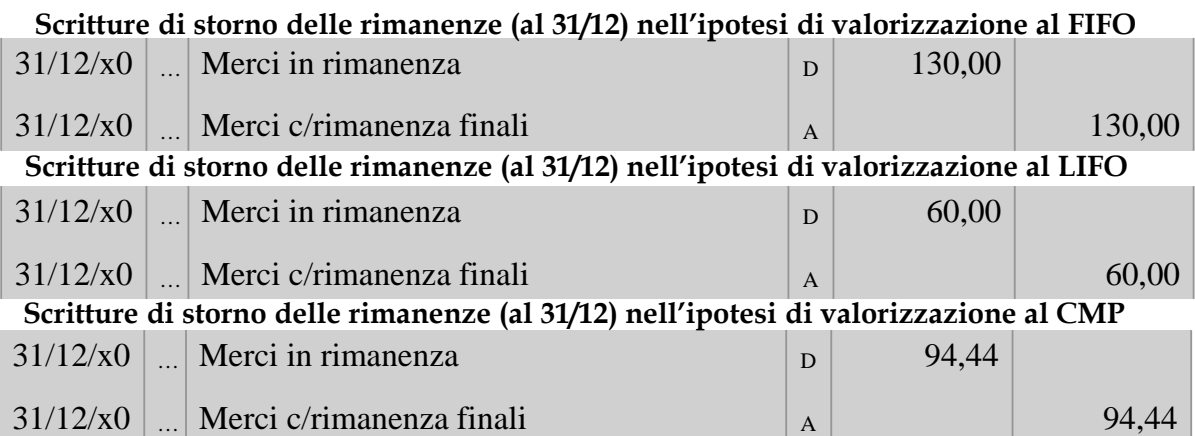

**Supponendo che il valore di presumibile realizzo (diretto) delle rimanenze sia pari a € 150, la società dovrà valorizzare le stesse seguendo uno dei tre criteri appena presentati** 

Indipendentemente dal criterio scelto (valore di costo determinato secondo il criterio del LIFO, del FIFO o del CMP oppure valore di presumibile realizzo, se minore), se il valore di costo delle rimanenze dovesse differire in misura significativa dal valore di mercato che le rimanenze hanno alla chiusura dell'esercizio, la differenza deve essere indicata nella nota integrativa (art. 2426, p. 10). Riprendendo i dati del nostro esempio, se il valore di costo delle rimanenze valutate al FIFO fosse 130 e il costo di riacquisto fosse notevolmente differente, per ipotesi, pari a:

1) 1.000 (ipotesi a) oppure

2) 0 (ipotesi b)

in nota integrativa – in entrambe le ipotesi – dovrei indicare la differenza tra il valore di costo delle rimanenze (calcolato al FIFO) e il loro valore di riacquisizione (costo corrente).

13 beni e servizi a prezzi differenti rispetto a quelli di mercato (fenomeno del *transfert pricing* e delle società La ratio che sta dietro all'art. 2426, p. 10 è dare evidenza in nota integrativa di eventuali operazioni con cui, specialmente nei gruppi aziendali, le società del gruppo si scambiano, spesso per finalità elusive, cartiere).

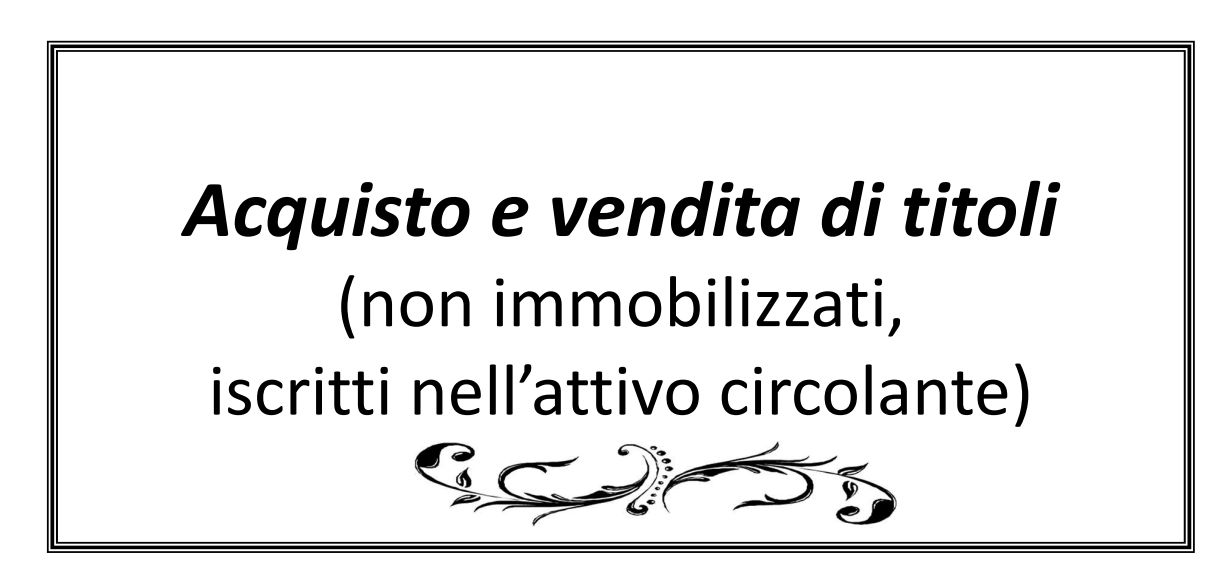

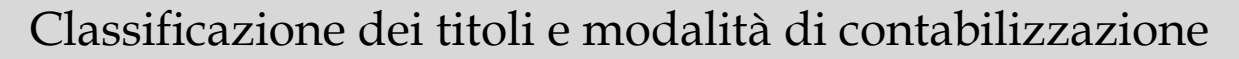

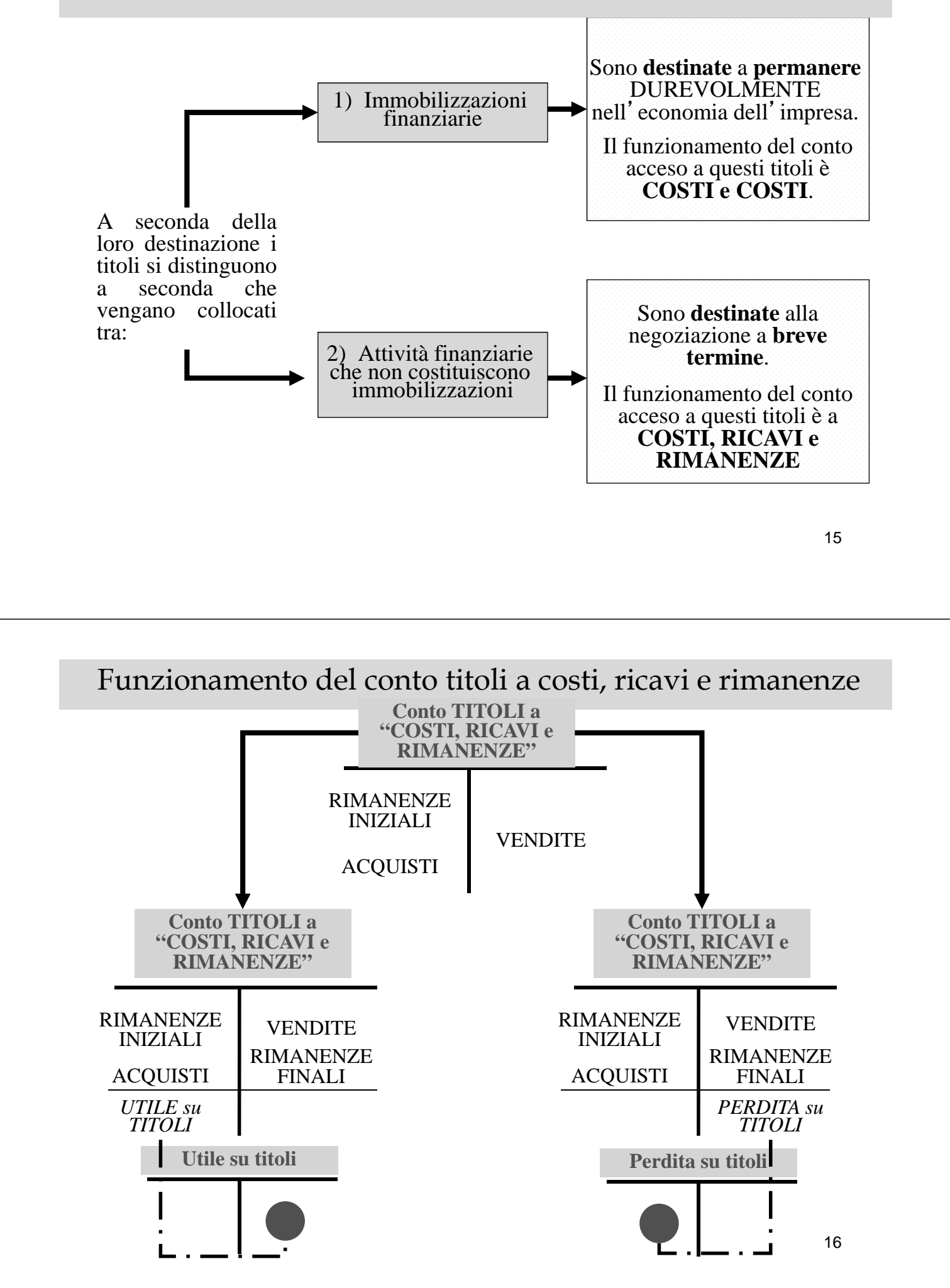

Modalità contabili per il funzionamento del conto Titoli:

b) intestando **un unico conto** che accoglie costi, ricavi e rim.ze.

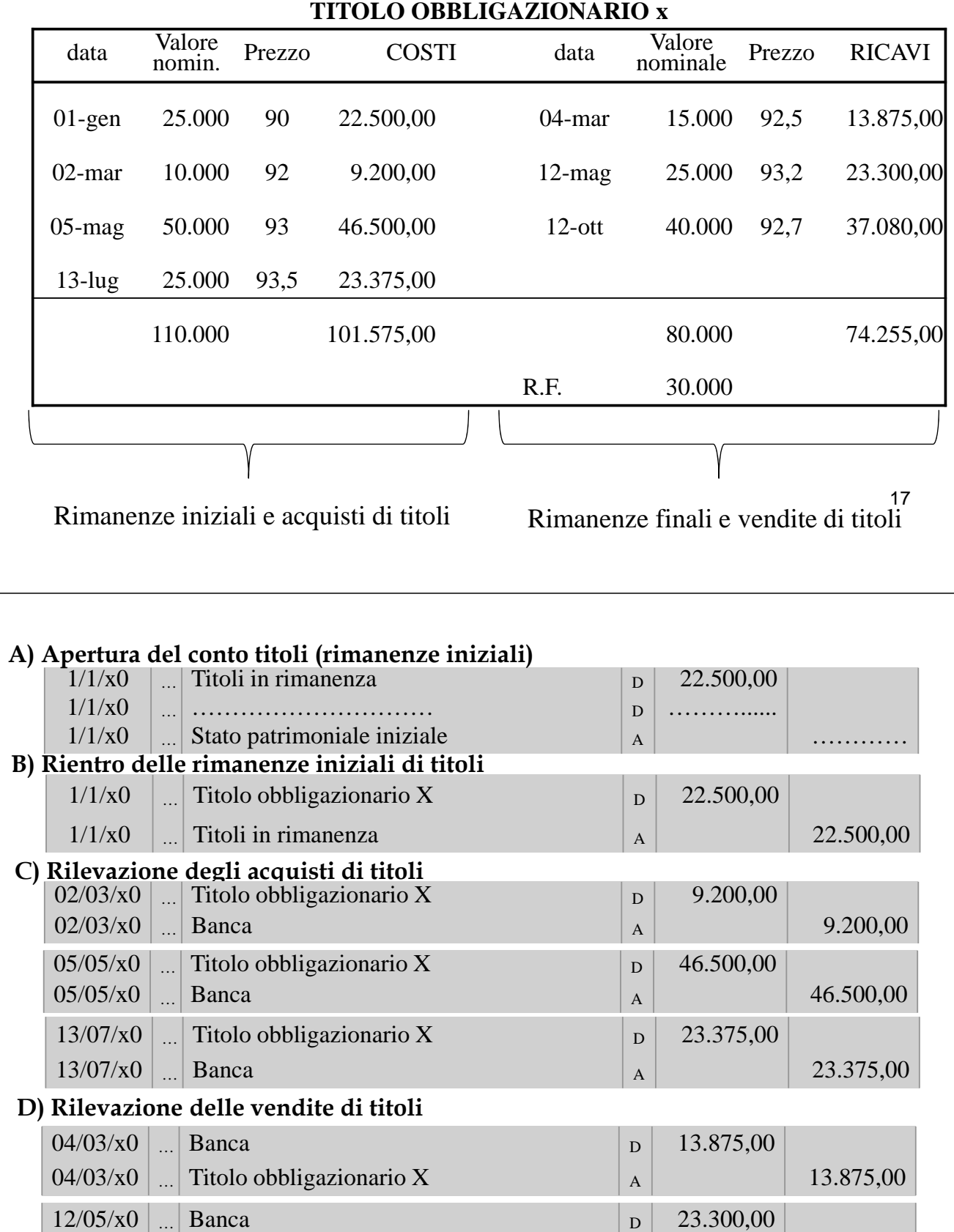

 $12/05/x0$  ... Titolo obbligazionario X  $\begin{array}{|c|c|c|c|c|c|c|c|c|} \hline \end{array}$  23.300,00

 $12/10/x0$  … Banca D  $\vert$  D 37.080,00

 $12/10/x0$  ... Titolo obbligazionario X  $\vert A \vert$ 

37.080,00

Ipotizziamo la seguente scheda del Titolo obbligazionario x

## Valorizzazione riman. e determinazione utile/perdita negoziazione

Sulla base delle precedenti rilevazioni contabili, presentiamo il conto "Titolo obbligazionario X" che, ricordiamo, funziona "a CRR", **come se fosse un piccolo Conto economico,** riferito al Conto "Titoli".

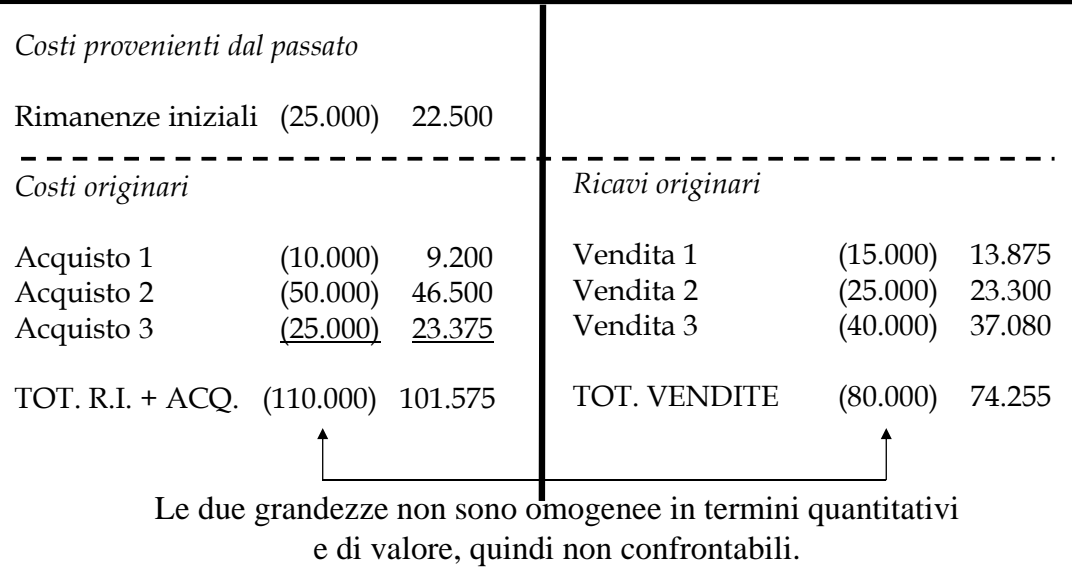

*Titolo Obbligazionario X*

Poiché il conto Titoli funziona come fosse un piccolo Conto economico, per calcolare l'utile (o la perdita) da negoziazione è necessario confrontare:

a)i ricavi di vendita relativi a nominali 80.000 con

b)i costi di acquisto relativi a nominali 80.000.

I ricavi di vendita relativi a nominali 80.000 **sono una grandezza nota** ed ammontano a € 74.255; i costi di acquisto relativi a nominali 80.000 **sono una grandezza da calcolare**, in quanto il conto titoli esprime il costo relativo a nominali 110.000.

Per determinarla è necessario stornare dal costo relativo a nominali 110.000 il costo relativo a nominali 30.000, in modo che:

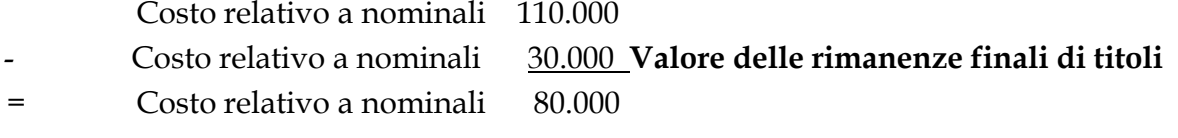

Per operare tale confronto si rendono necessarie due operazioni, che sono le seguenti: **1)Valorizzazione dei titoli non venduti** (al fifo, al lifo o al cmp oppure, se minore, al valore di presumibile realizzo desumibile dall'andamento del mercato).

**2)Scelta della modalità di storno** (diretto o indiretto) del valore dei titoli non venduti dal valore dei costi di acquisto (e delle rimanenze iniziali).

Una volta proceduto allo storno, si calcola l'**utile** (o la perdita) **da negoziazione titoli**, per differenza tra i componenti positivi di reddito e i componenti negativi di reddit $\delta^0$ accolti nel conto Titoli.

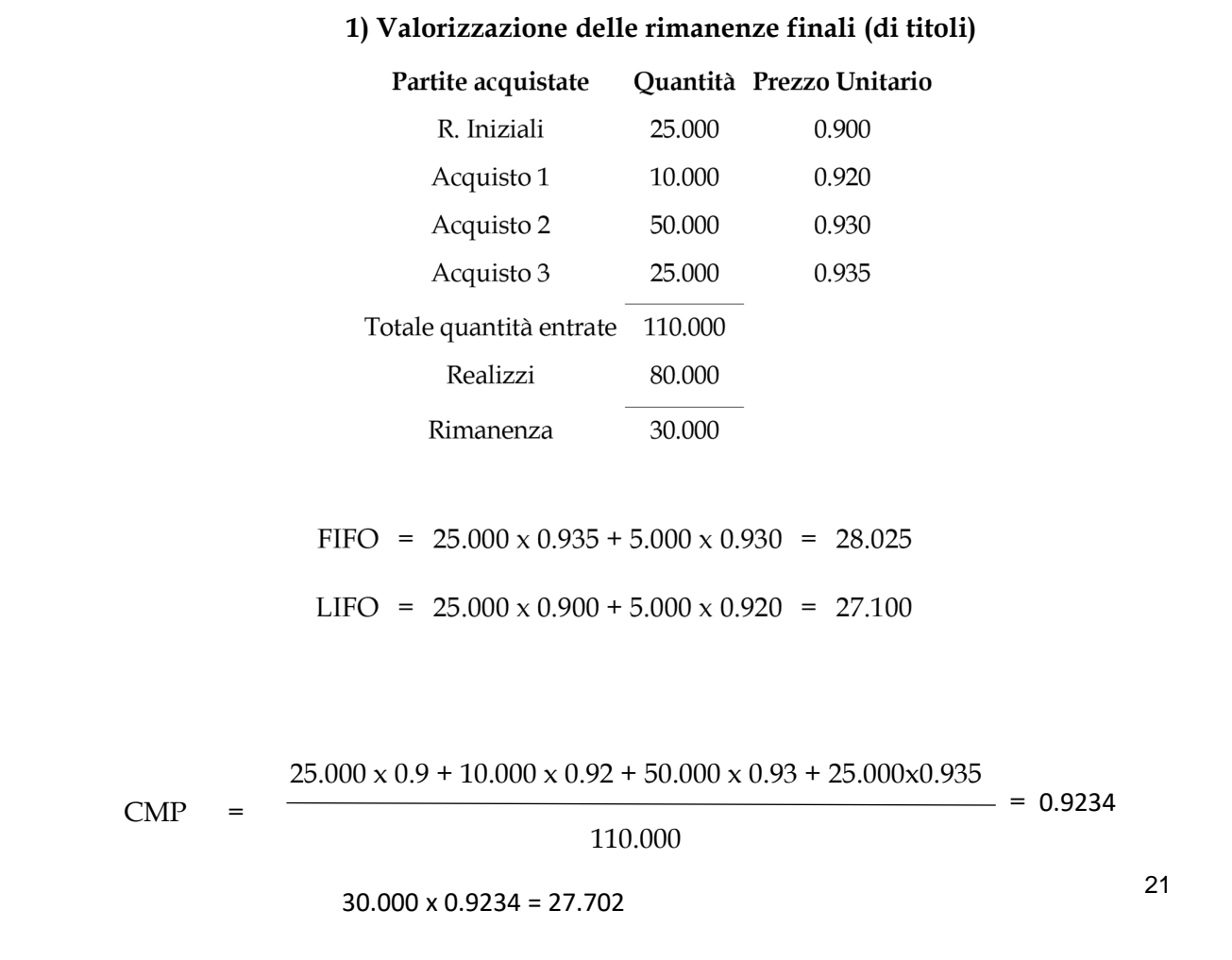

## **2) Scelta della modalità di storno (rettifica indiretta) – FIFO -**

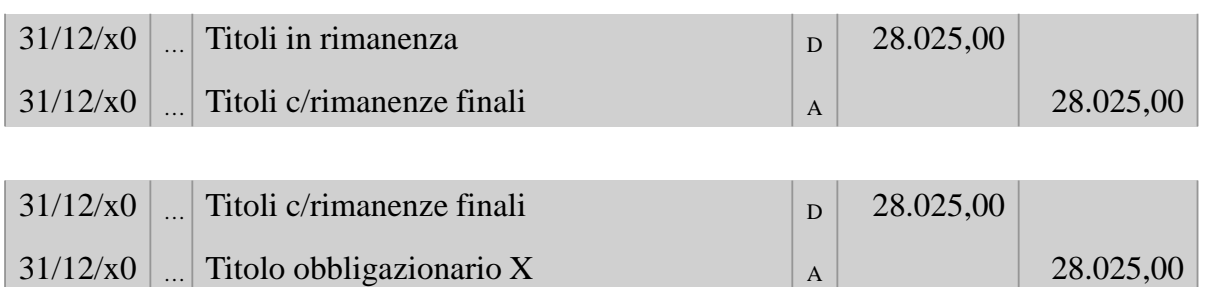

Una volta operato lo storno, si procede al calcolo dell'utile (perdita) da negoziazione, per differenza tra i componenti positivi e negativi di reddito accolti nel conto Titoli

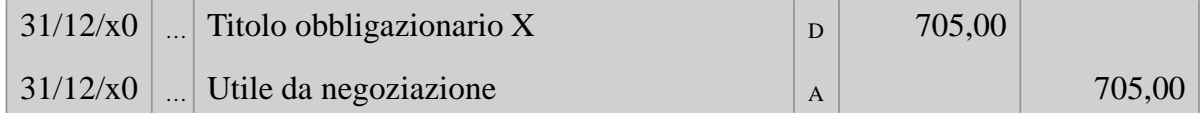

### **Titolo Obbligazionario X (= Conto economico a CRR)**

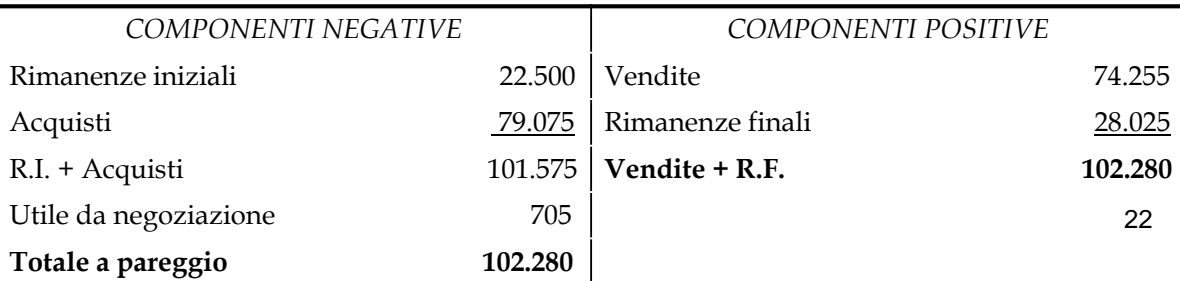

Una volta calcolato l'utile da negoziazione:

- a) tale utile, da negoziazione, va chiuso a Conto economico, tra i componenti positive di reddito;
- b) titoli in rimanenza va chiuso nello Stato patrimoniale, tra le attività.

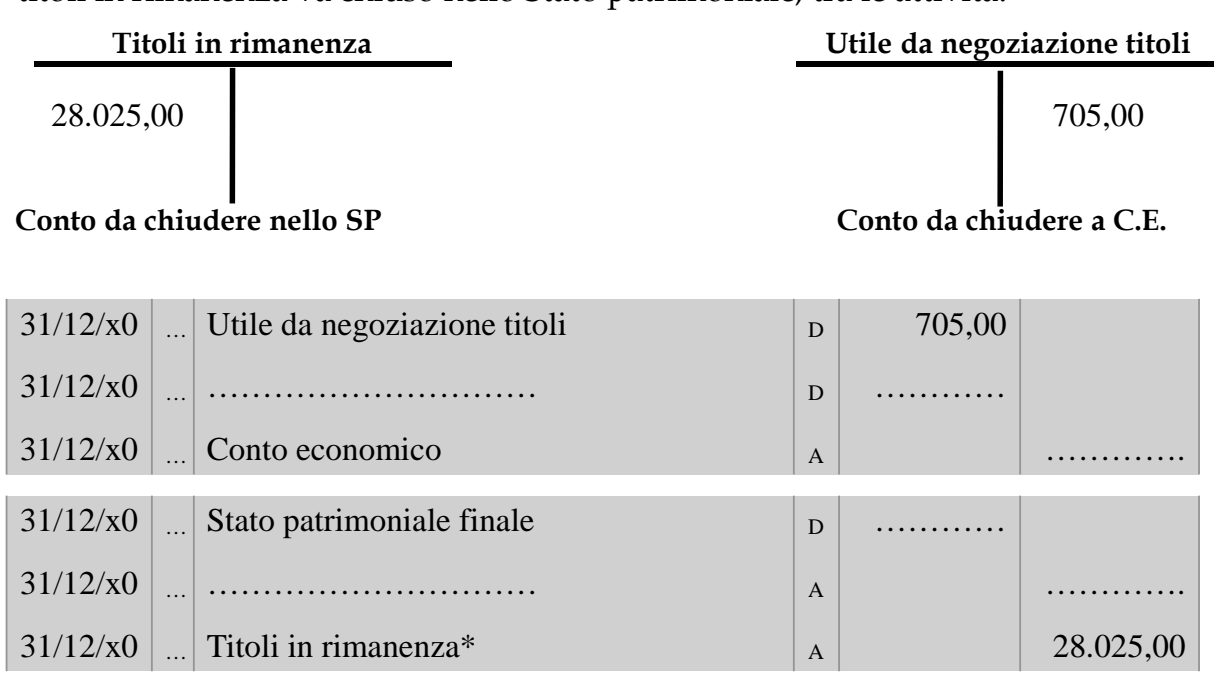

(\*) O, più semplicemente, titoli a reddito fisso.

Per completezza, presentiamo il Conto titoli, prima del calcolo del risultato da negoziazione, con l'indicazione delle rimanenze finali valutate al FIFO, al LIFO e al CMP

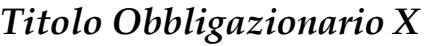

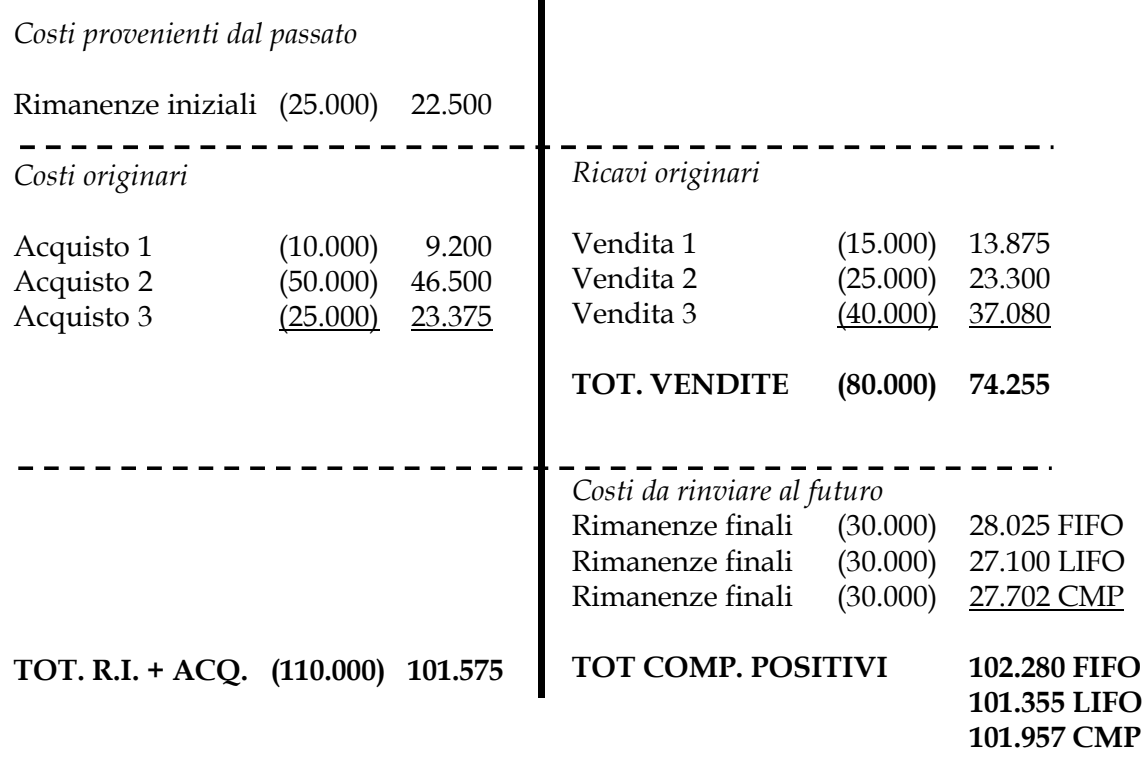

23

24

Procediamo, a questo punto, al calcolo del risultato di negoziazione (utile o perdita)

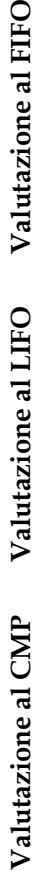

 $\circ$ 

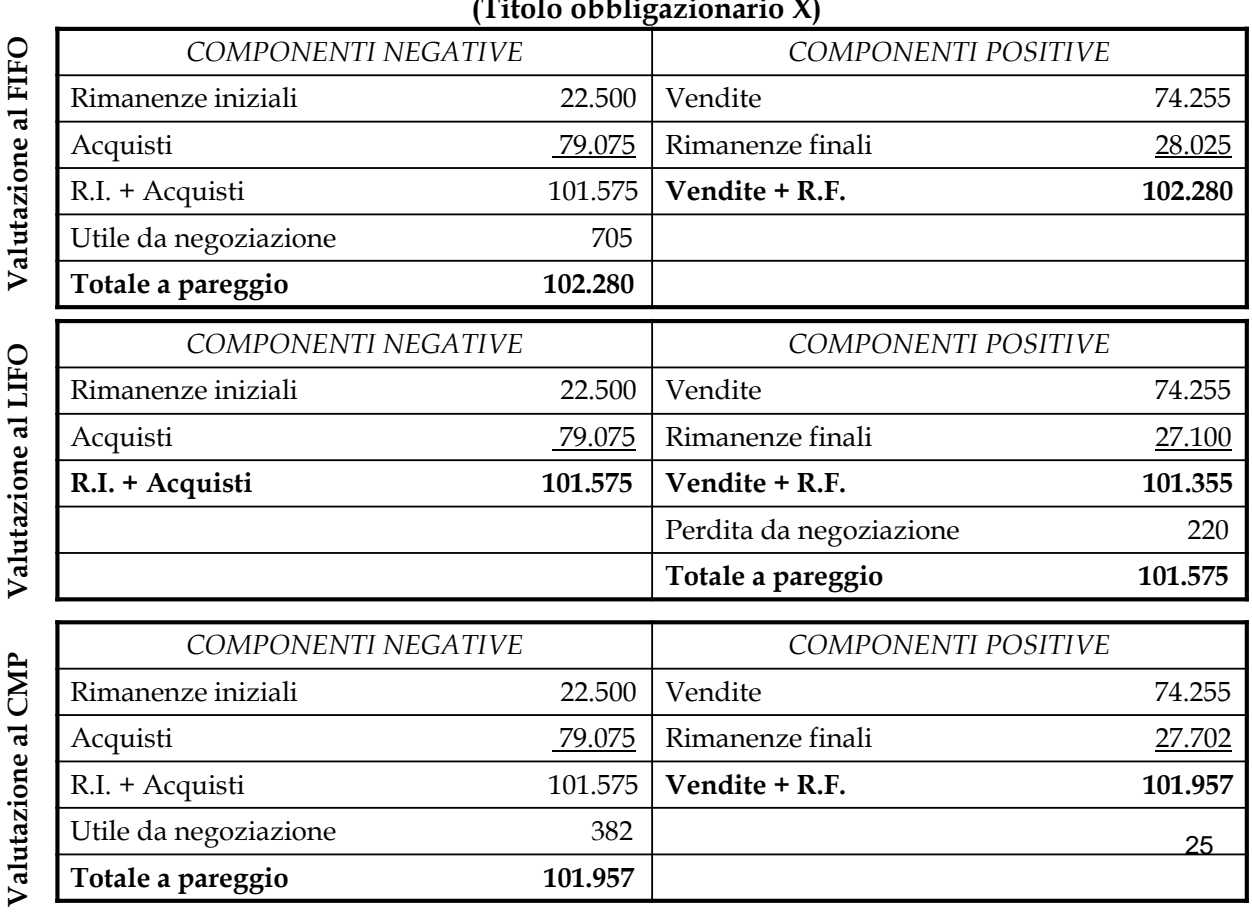

Lo studente si sarà certamente accorto che il conto *Titoli* funziona come un piccolo Conto economico, in quanto accoglie, tra i componenti negativi di reddito le rimanenze iniziali e gli acquisti e, tra i componenti negativi di reddito, le vendite e le rimanenze finali.

Se i componenti positivi di reddito sono maggiori dei componenti negativi di reddito, il conto Titoli accoglierà, nella sezione di sinistra, un **utile da negoziazione titoli**.

Se i componenti positivi di reddito sono minori dei componenti negativi di reddito, il conto Titoli accoglierà, nella sezione di destra, una **perdita da negoziazione titoli**.

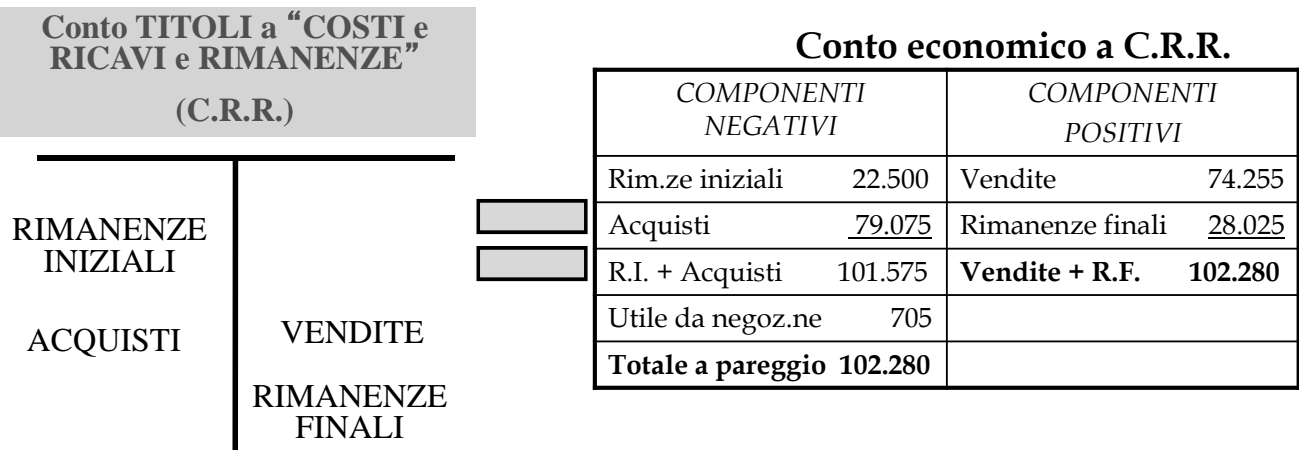

**(Titolo obbligazionario X)**

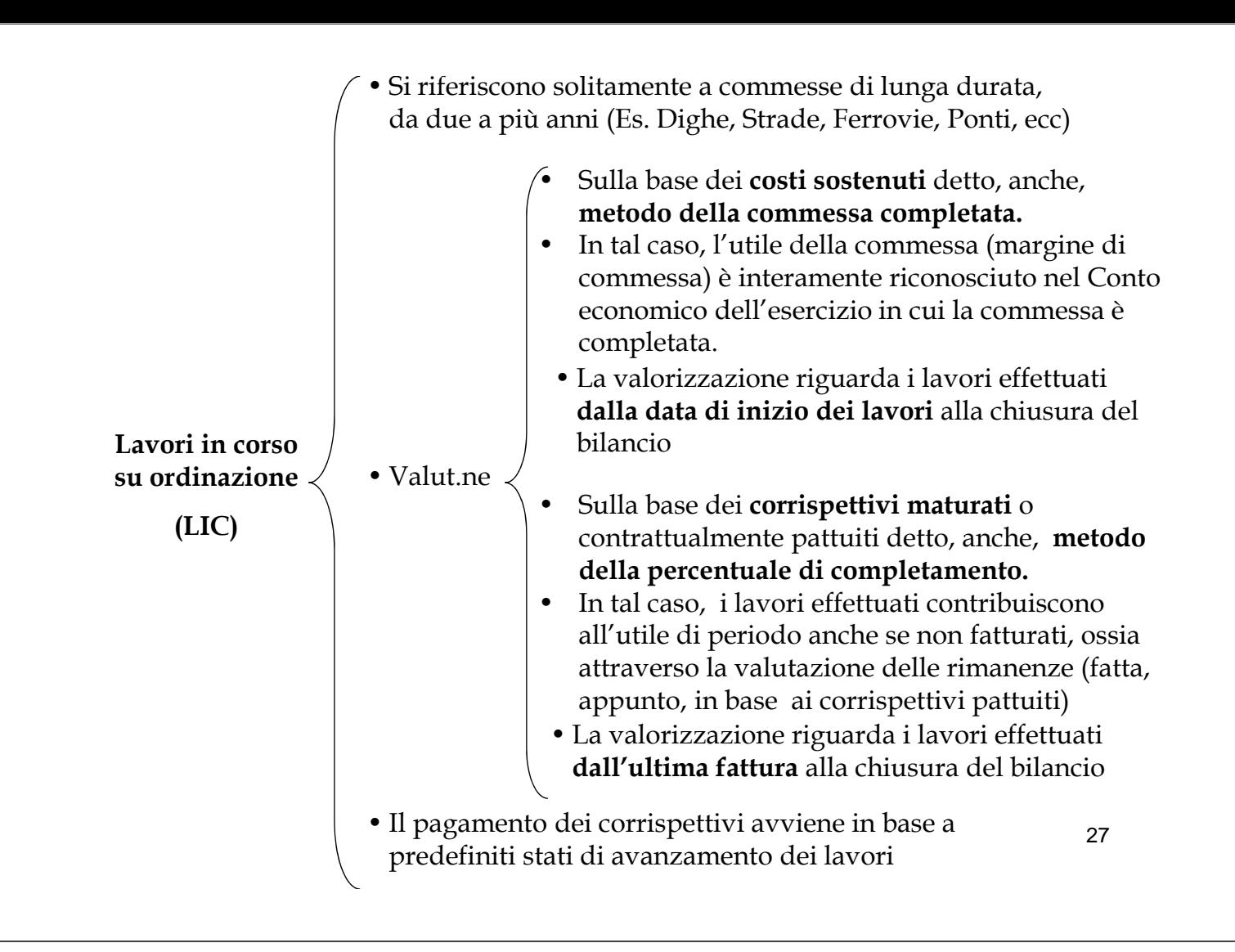

## Il codice civile

- •Nello schema di Stato Patrimoniale civilistico, i lavori in corso su ordinazione sono compresi, tra le rimanenze, alla voce C.I.3)
- **C) Attivo circolante**
	- **I Rimanenze:**
		- **3) Lavori in corso su ordinazione;**
- •Specularmente, nel Conto Economico, nell'ambito del valore della produzione, alla voce A.3. sono indicate le variazioni intervenute nell'esercizio fra le relative esistenze finali e iniziali.

## **A) Valore della produzione**

- **3) Variazione dei lavori in corso su ordinazione\*;**
- •Il Codice Civile non fornisce però alcuna definizione delle rimanenze della specie, limitandosi a prevedere, all'art. 2426, n. 11), che la loro valutazione possa avvenire sulla base dei corrispettivi pattuiti.

(\*) Noi continueremo ad utilizzare due conti, uno per le rimanenze iniziali e uno per le rimanenze finali

28

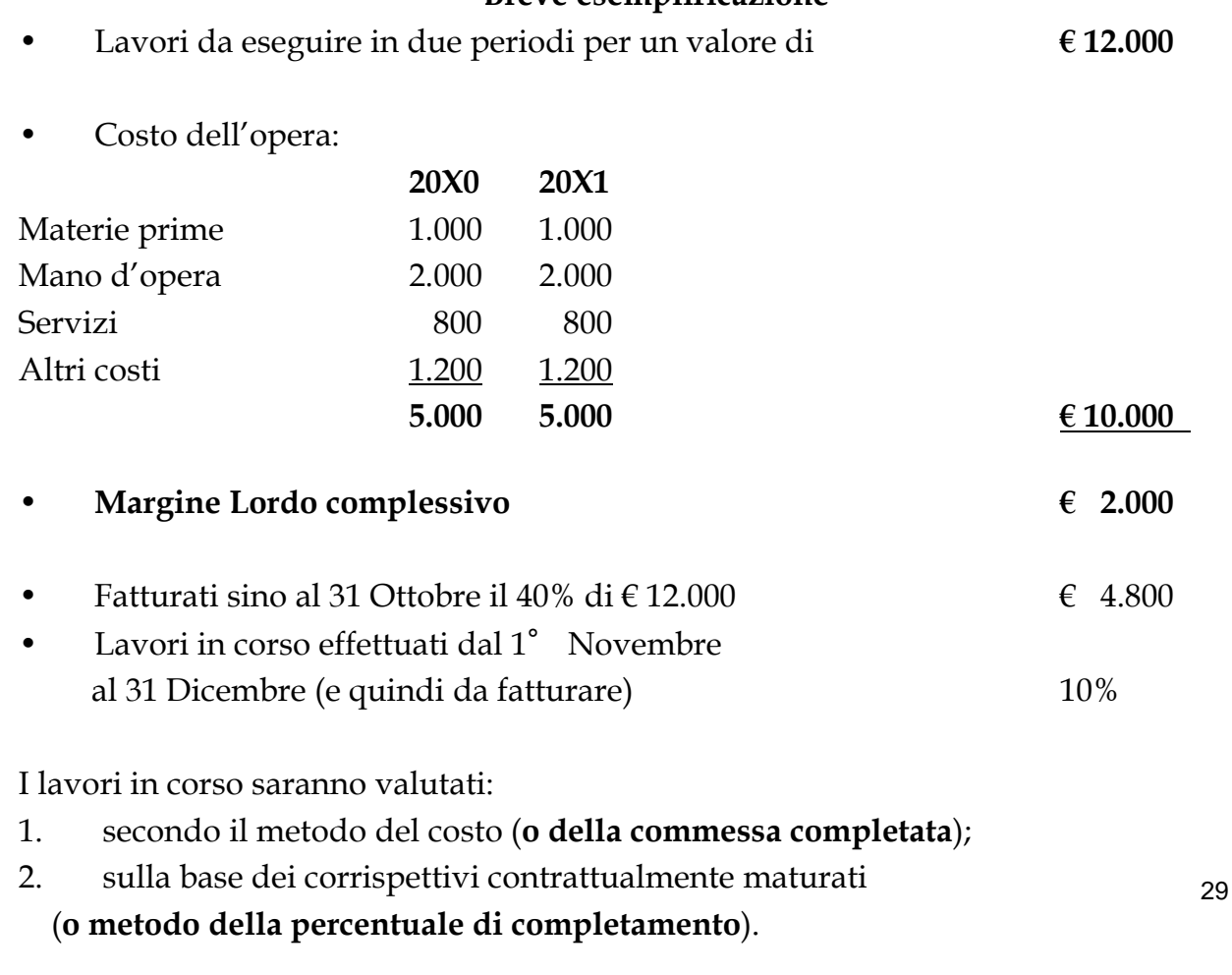

**Breve esemplificazione**

# La valutazione dei lavori in corso con il metodo del costo (commessa completata)

### APPOSTAZIONI CONTABILI DELL'ANNO 20X0 CON IL **METODO DEL COSTO**

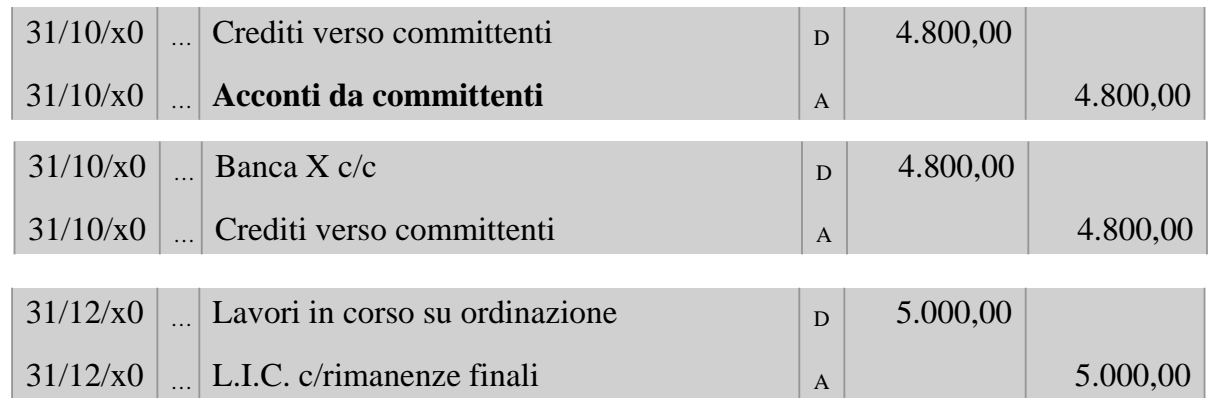

#### Dopo le scritture di chiusura generale dei conti, i prospetti di Stato patrimoniale e di Conto economico si presenteranno come segue:

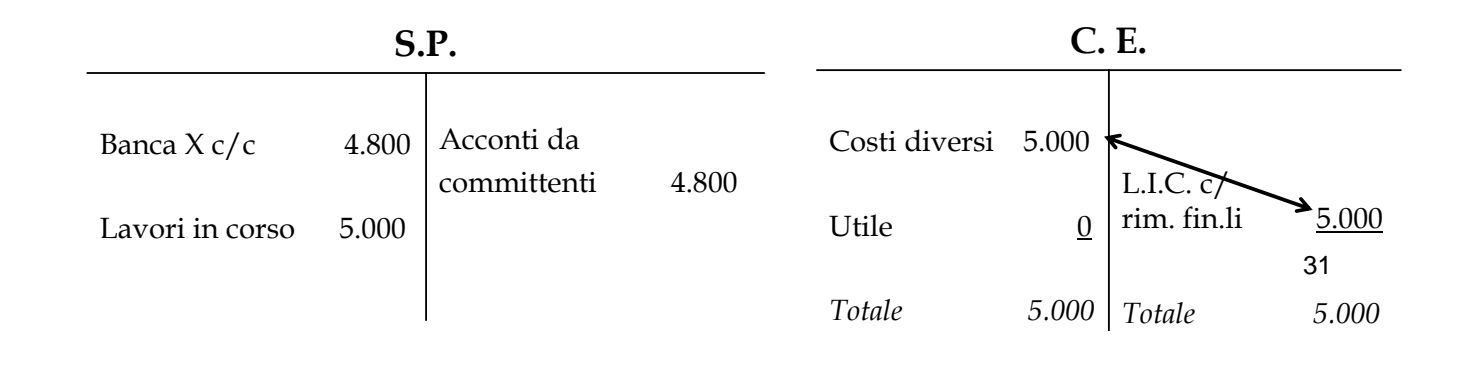

#### APPOSTAZIONI CONTABILI DELL'ANNO 20X1 CON IL **METODO DEL COSTO**

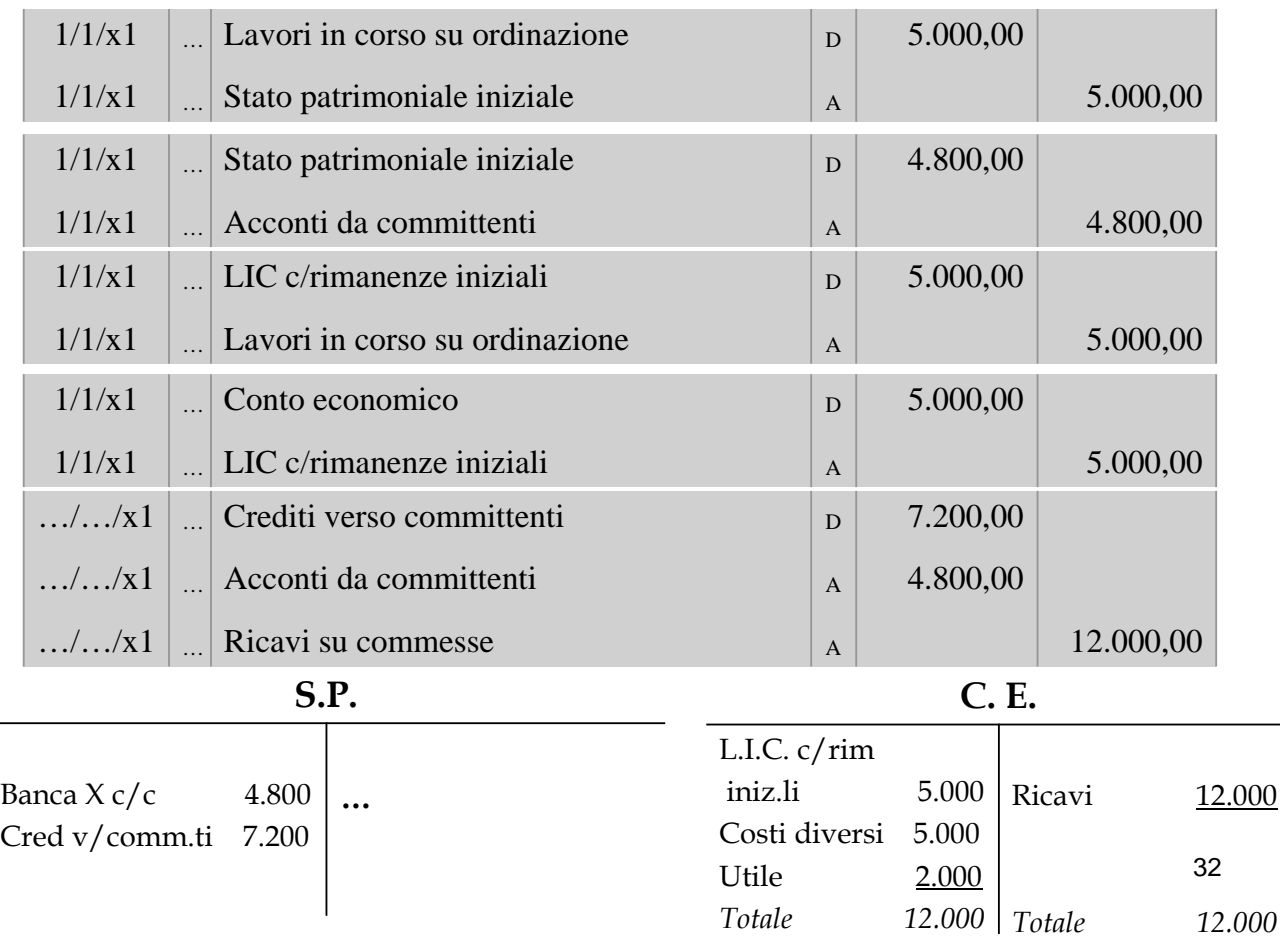

# La valutazione dei lavori in corso con il metodo dei corrispettivi pattuiti

33

34

#### APPOSTAZIONI CONTABILI DELL'ANNO 20X0 CON IL **METODO DEI CORRISPETTIVI PATTUITI** (volendo fare un'**unica scrittura**)

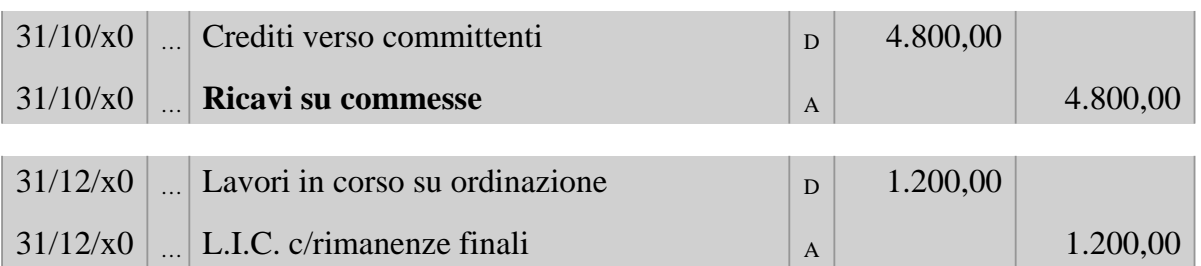

#### **Conto economico "a C.R.R." Soc. Alfa S.p.A:** *(al 31/12/ 20X0)*

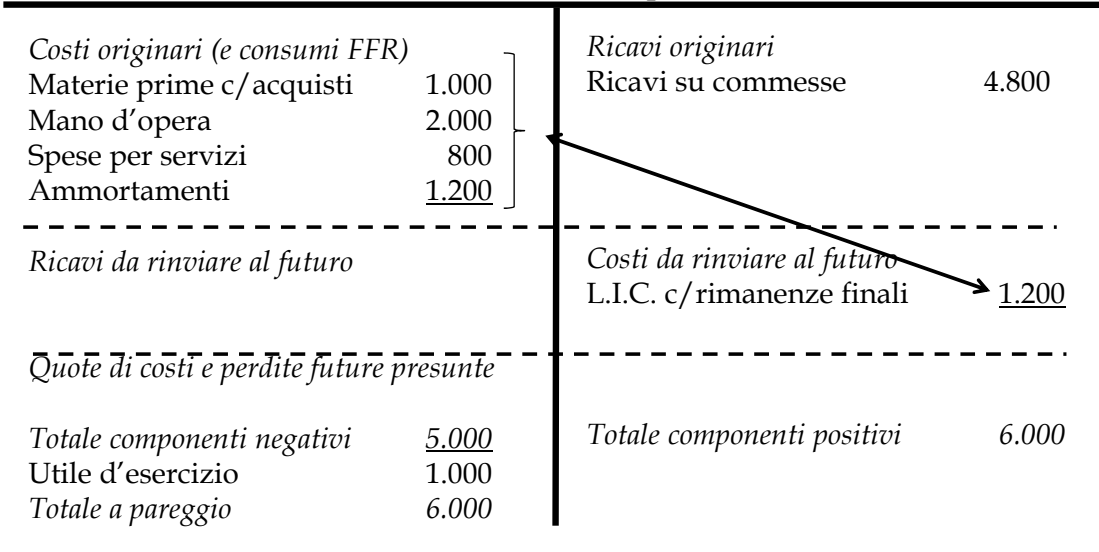

#### APPOSTAZIONI CONTABILI DELL'ANNO 20X0 CON IL **METODO DEI CORRISPETTIVI PATTUITI**

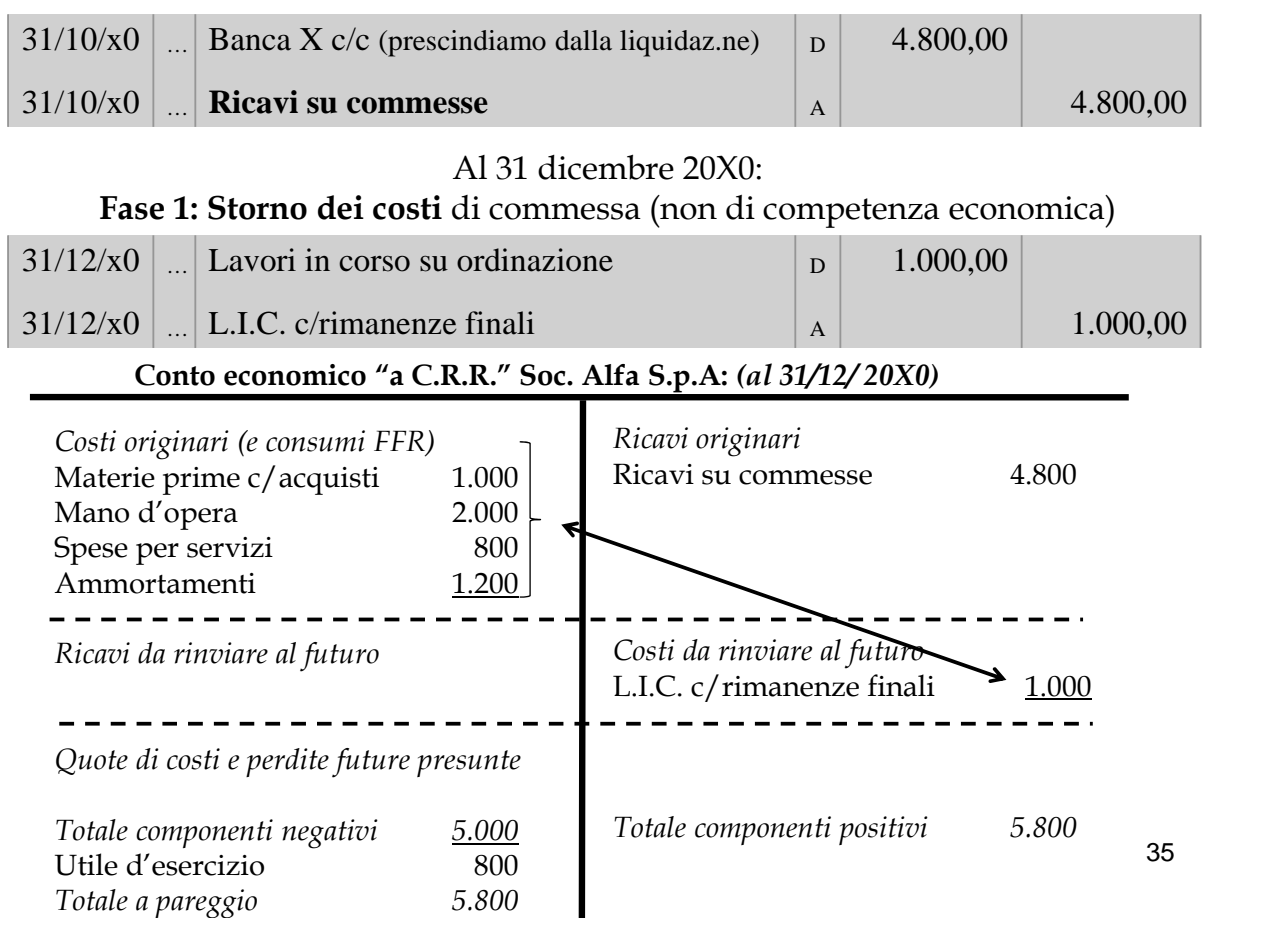

## APPOSTAZIONI CONTABILI DELL'ANNO 20X0 CON IL **METODO DEI CORRISPETTIVI PATTUITI (segue)**

Al 31 dicembre 20X0:

**Fase 2: Rivalutazione** delle rimanenze finali di L.I.C.

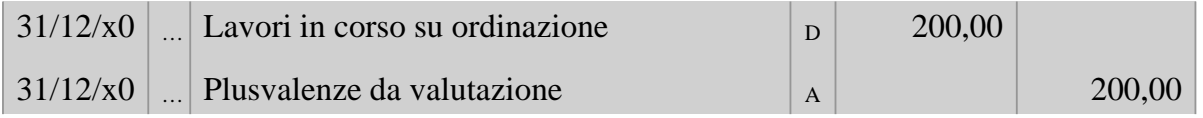

#### **Conto economico "a C.R.R." Soc. Alfa S.p.A:** *(al 31/12/ 20X0)*

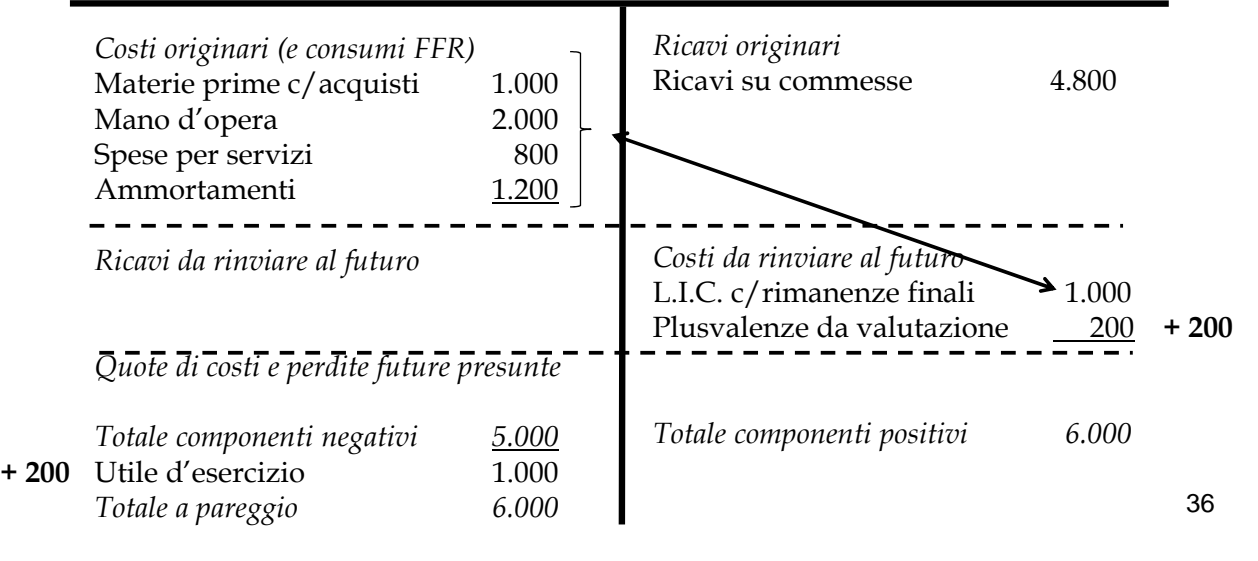

#### APPOSTAZIONI CONTABILI DELL'ANNO 20X1 CON IL **METODO DEI CORRISPETTIVI PATTUITI**

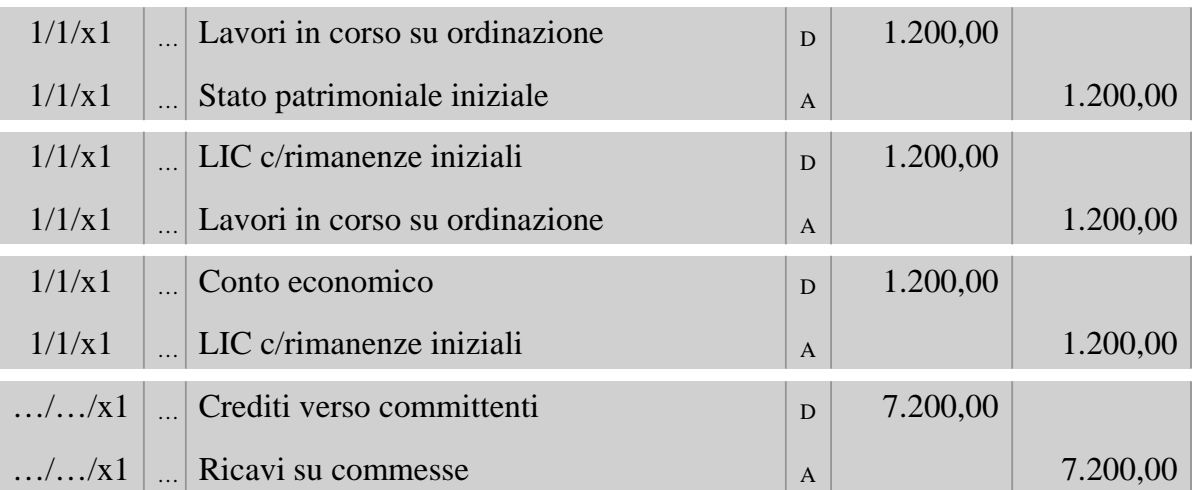

**S.P. C. E.** Dopo le scritture di chiusura generale dei conti, i prospetti di Stato patrimoniale e di Conto economico si presenteranno come segue:

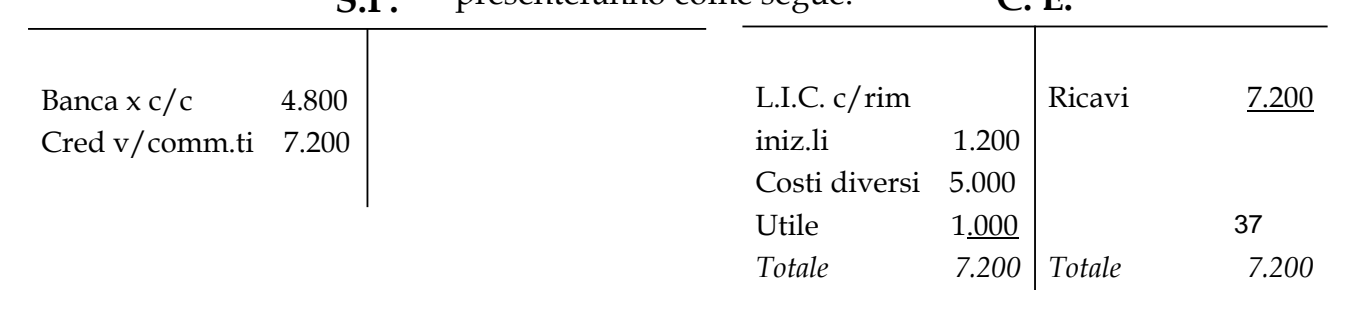

## **C. E. a "C.R.R." al 31 dicembre 20X0**

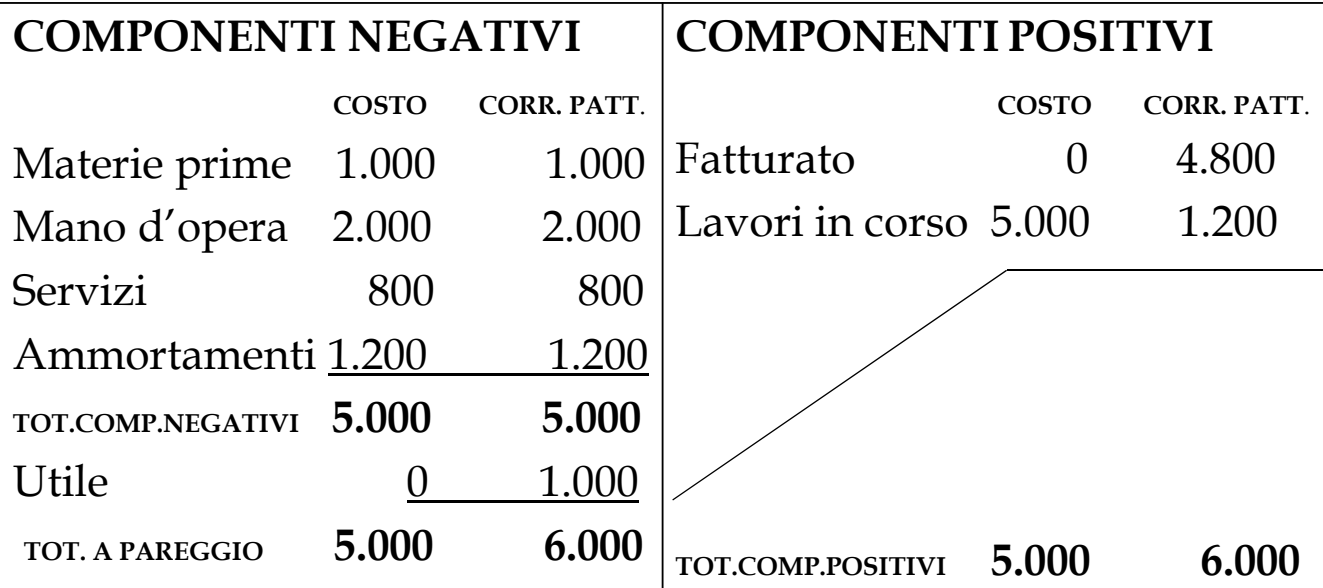

## **C. E. C. E. a "C.R.R." al 31 dicembre 20X1**

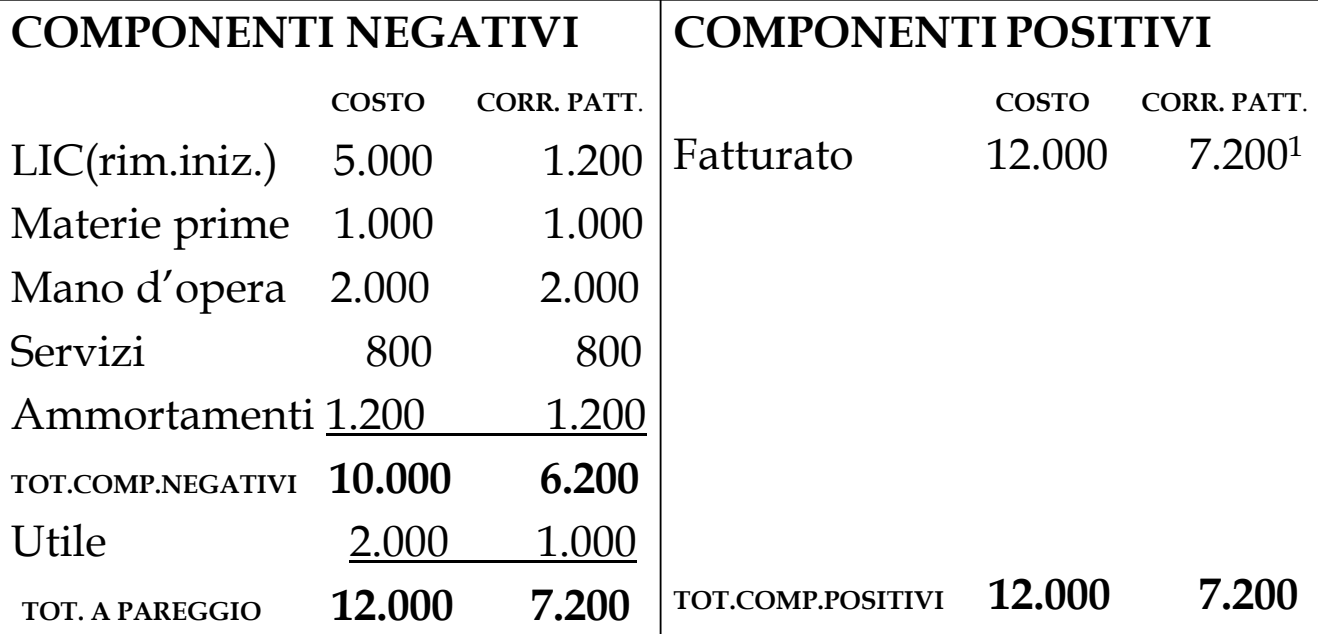

(1) Pari al 60% di  $\in$  12.000 (corrispettivo pattuito)

39

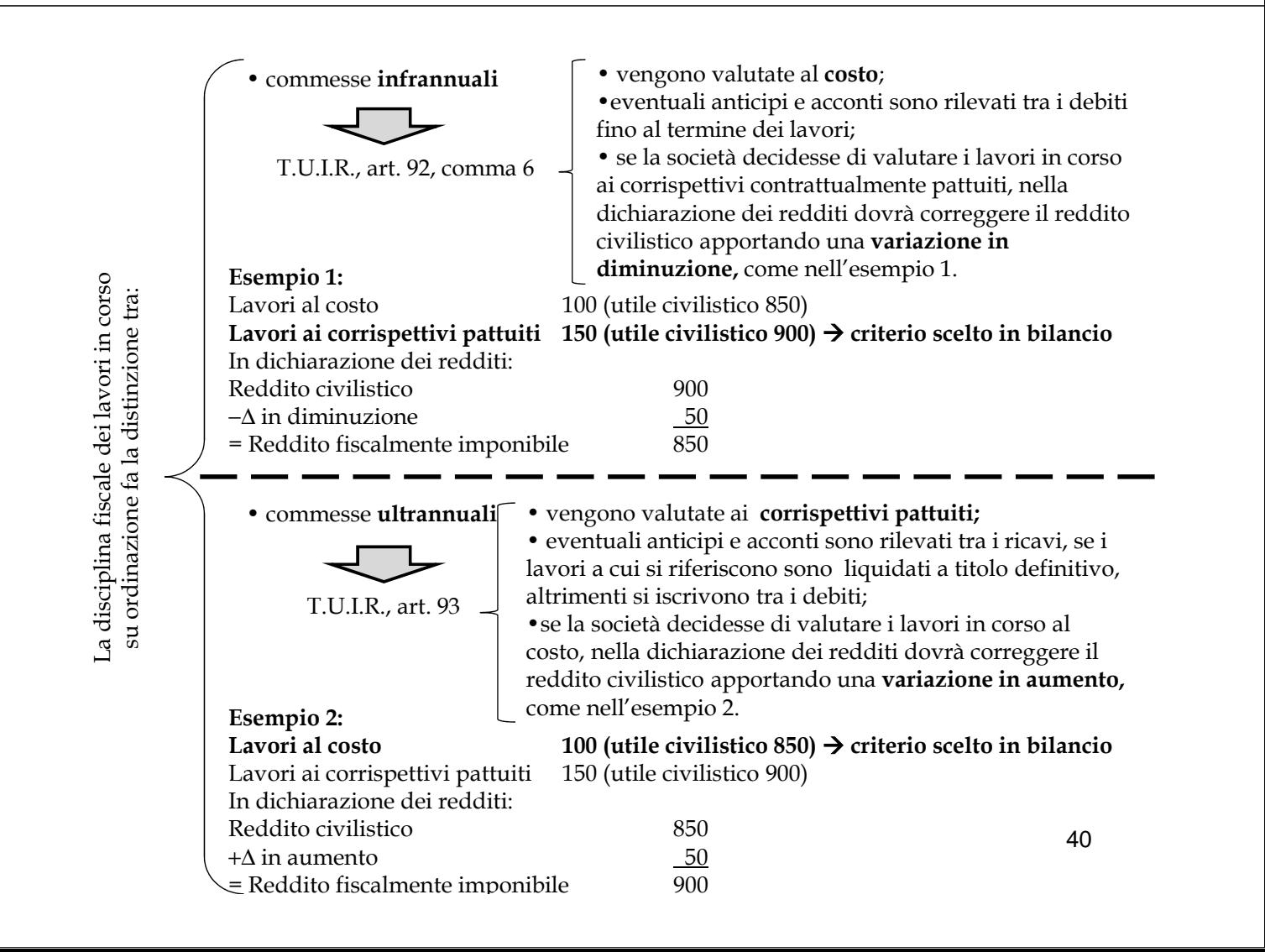

## Fondi per rischi e oneri

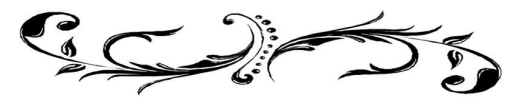

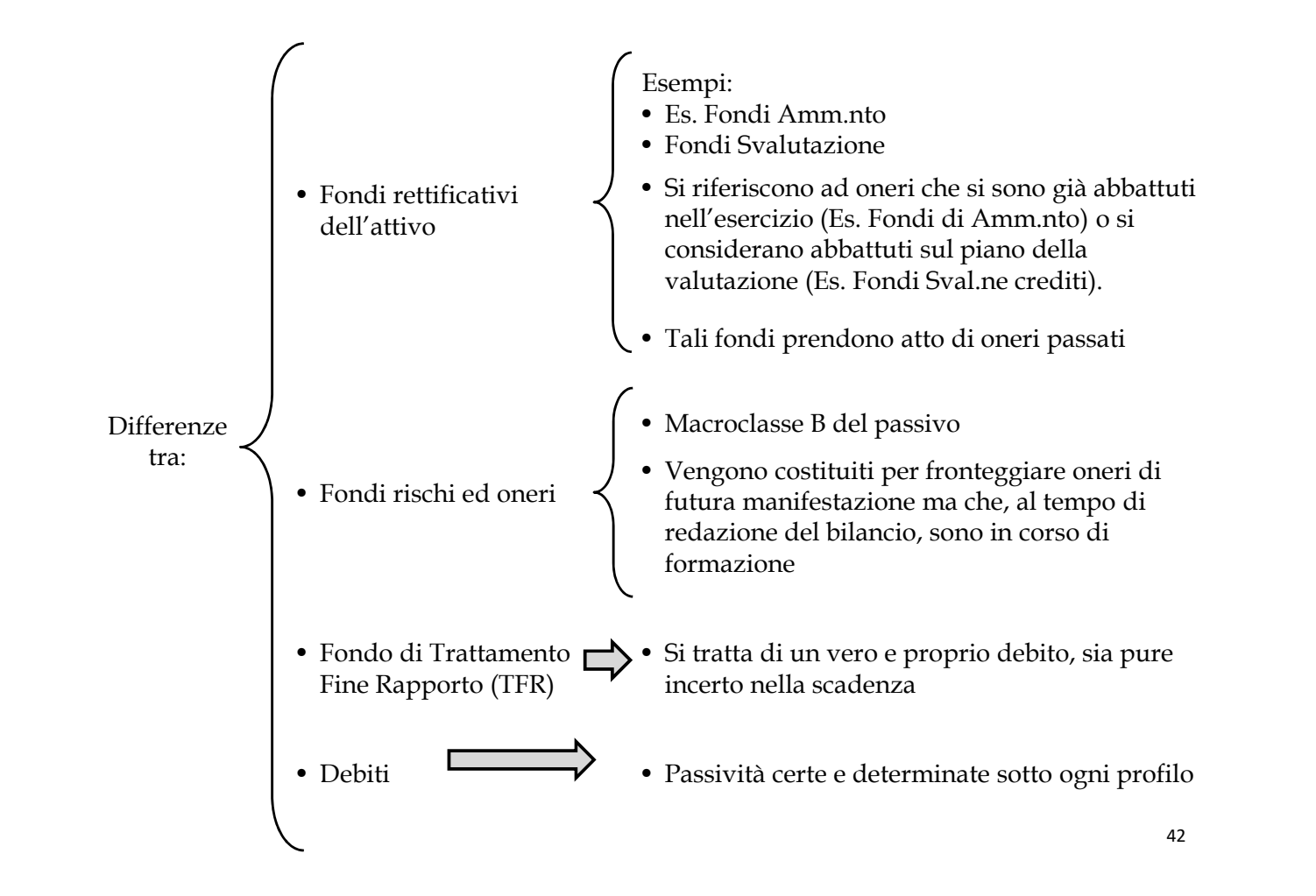

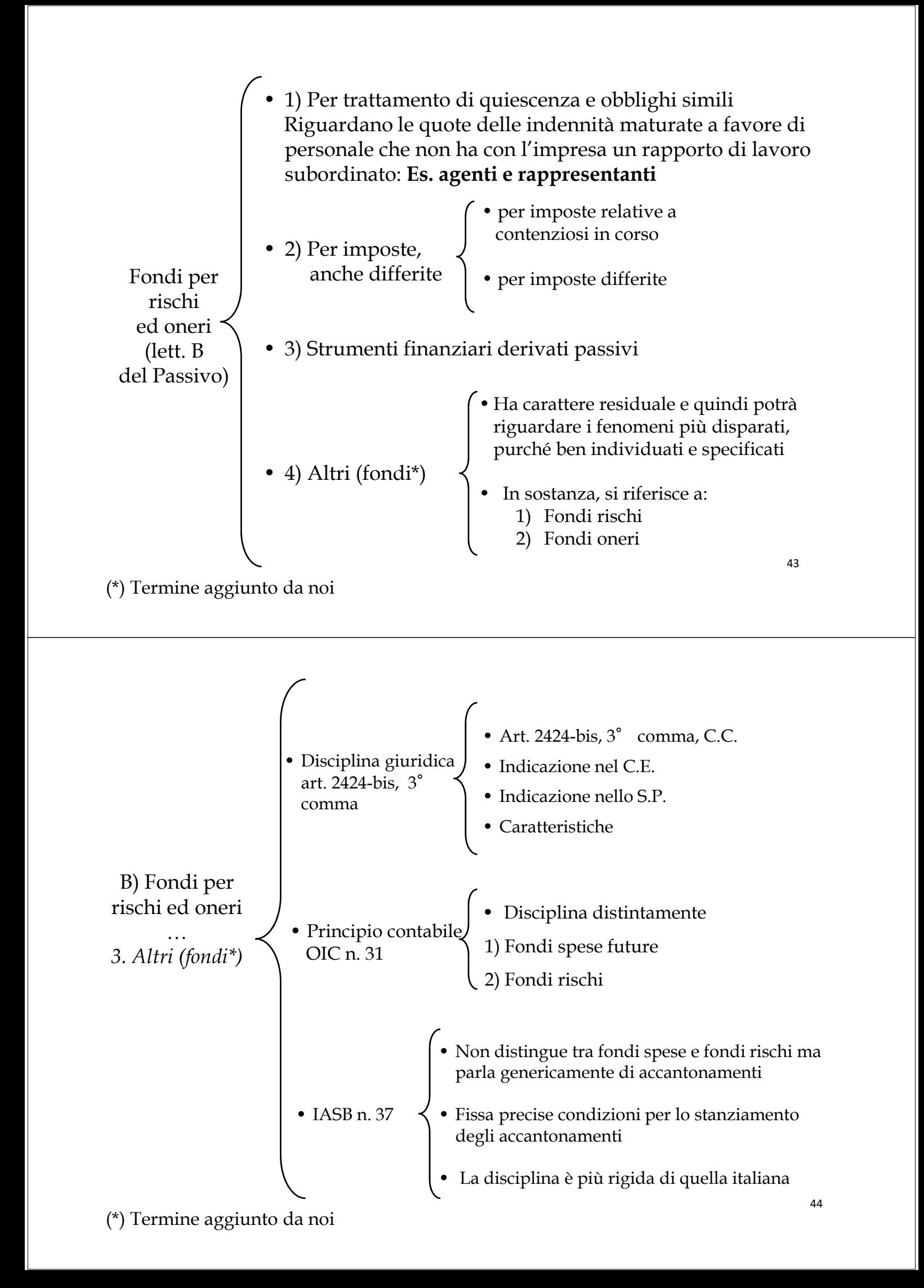

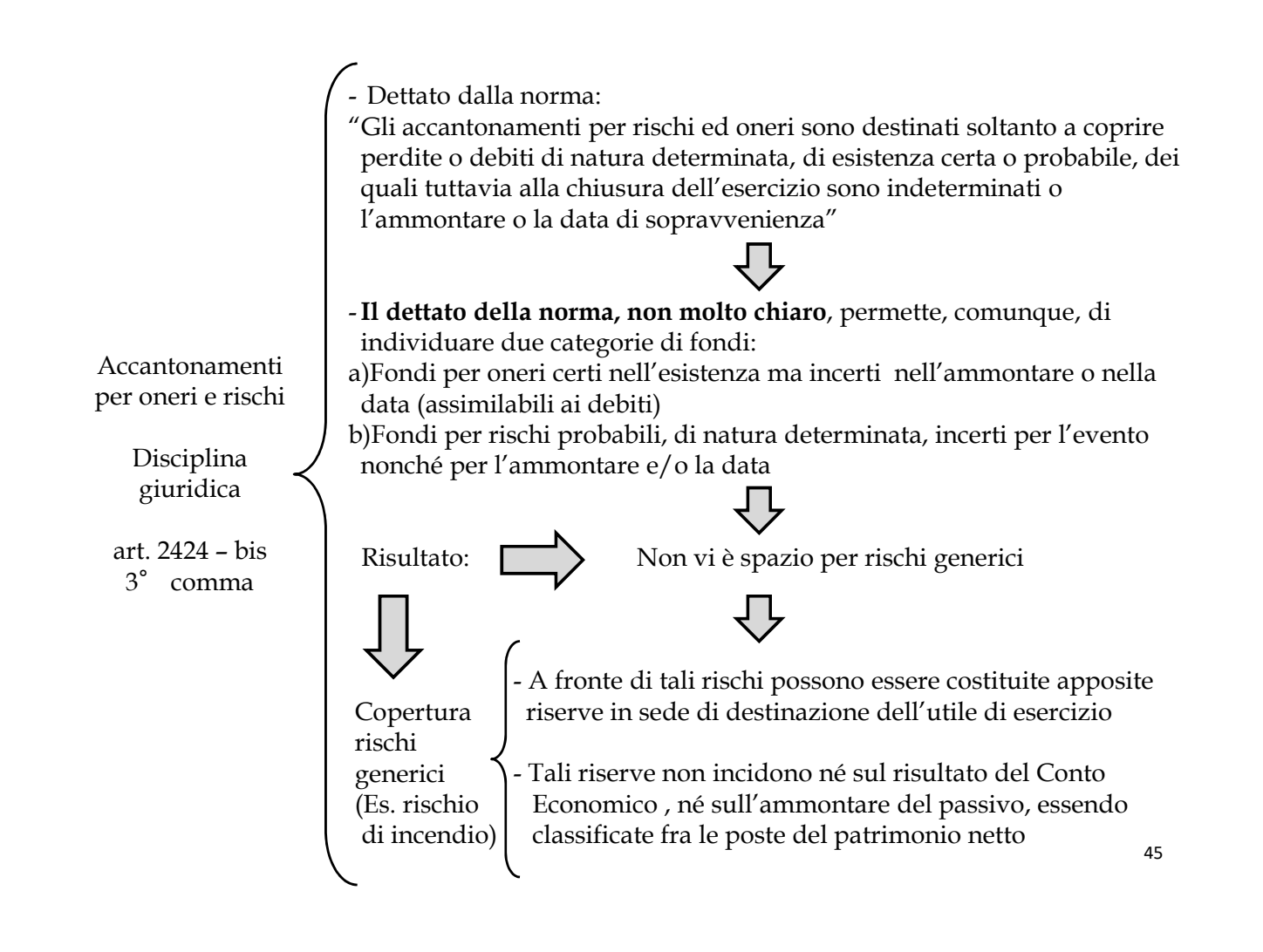

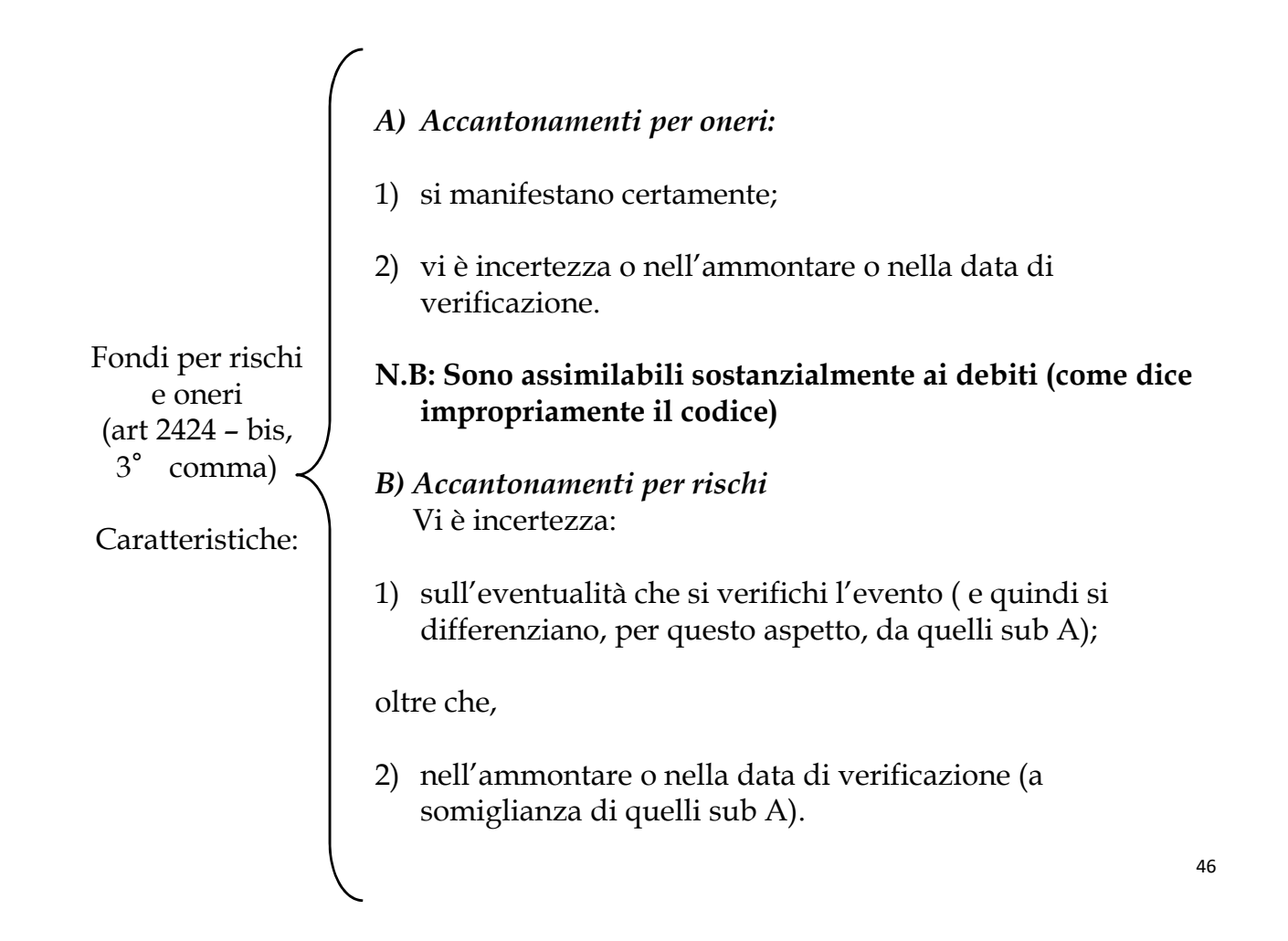

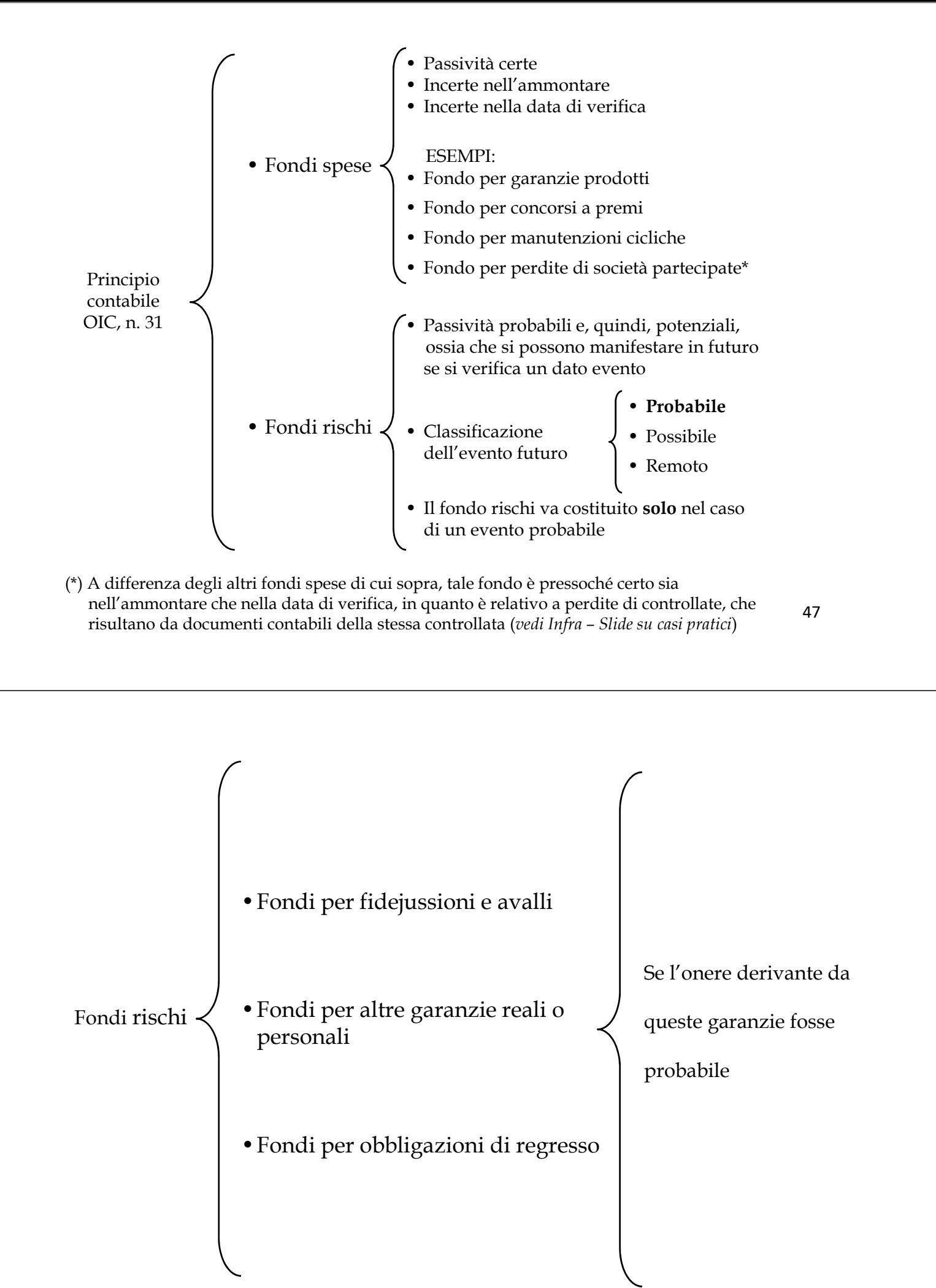

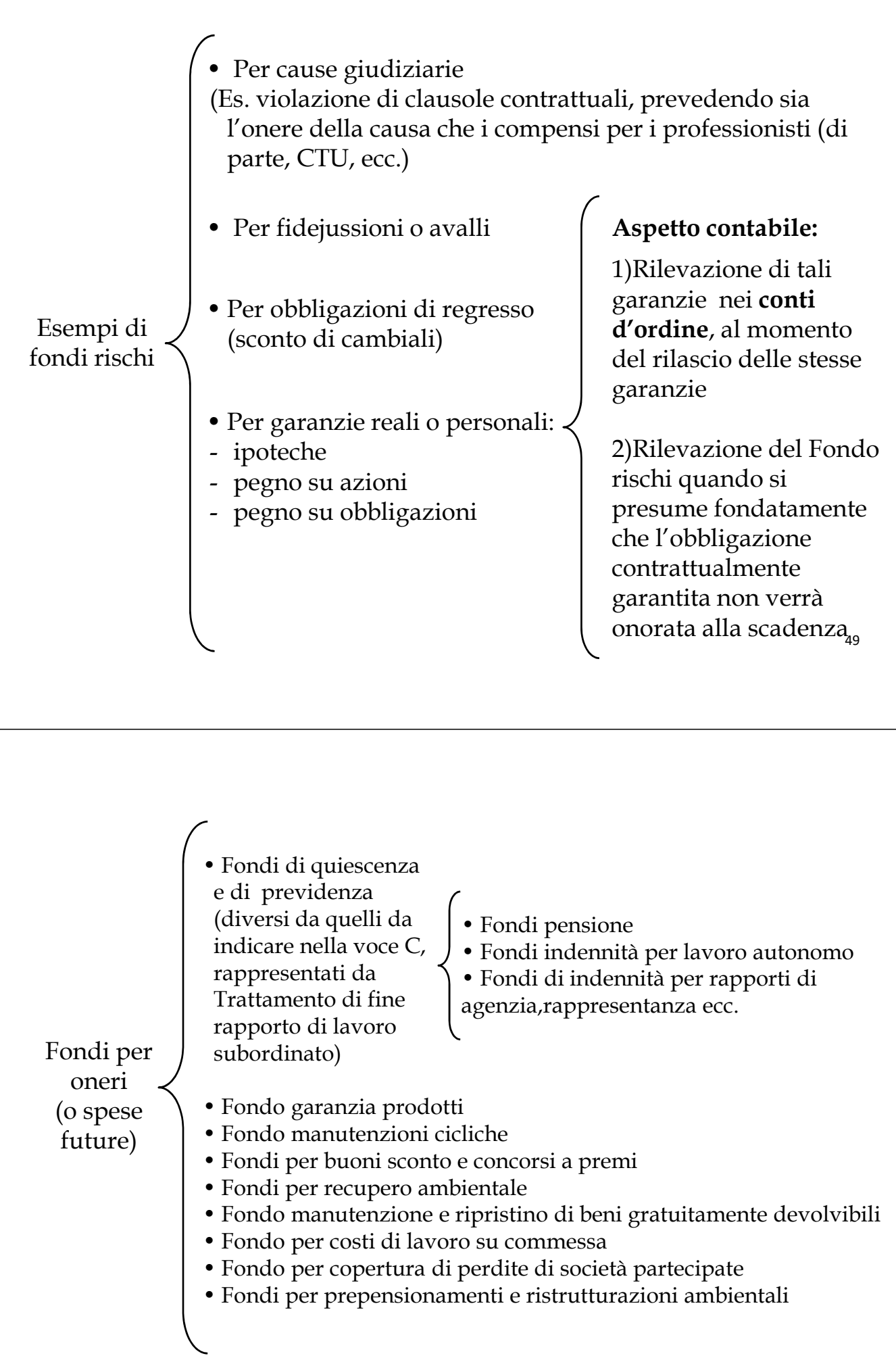

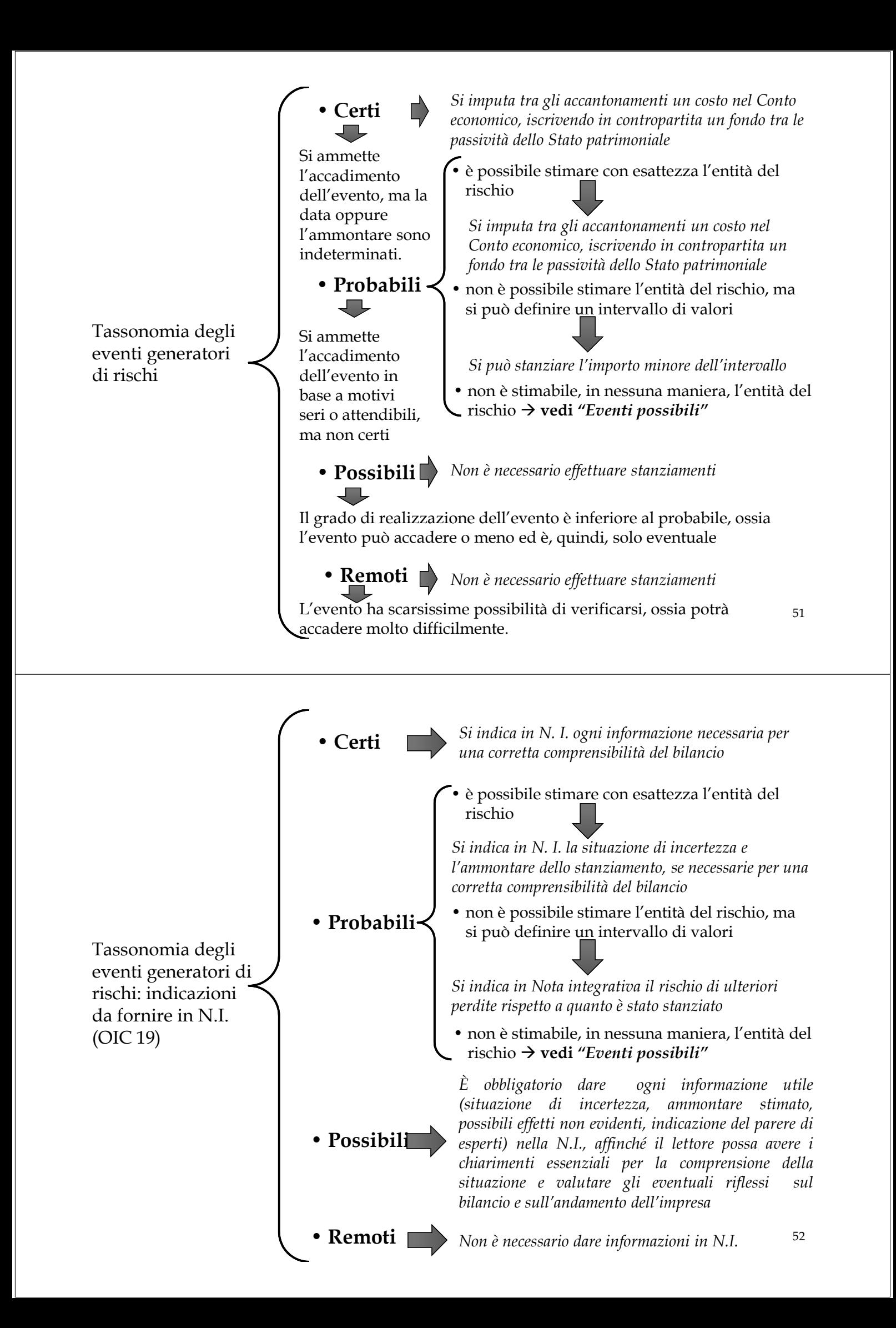

**DERIVATO:** è uno strumento finanziario (o altro contratto che rientra nell'ambito di applicazione dello IAS 39) **che presenta tutte e tre le seguenti caratteristiche:**

- 1. Il suo valore cambia in relazione ai cambiamenti di uno specifico tasso d'interesse, del prezzo di uno strumento finanziario, del prezzo di una merce, di un tasso di cambio, di un indice di prezzi o tassi, di un rating, o di altre variabili (a volte chiamate "sottostante")
- 2. Non prevede un investimento netto iniziale o, se previsto, questo è più piccolo di quanto sarebbe necessario per stipulare altre tipologie di contratto con simili reazioni alle variazioni dei fattori di mercato
- 3. E' regolato a una data futura

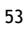

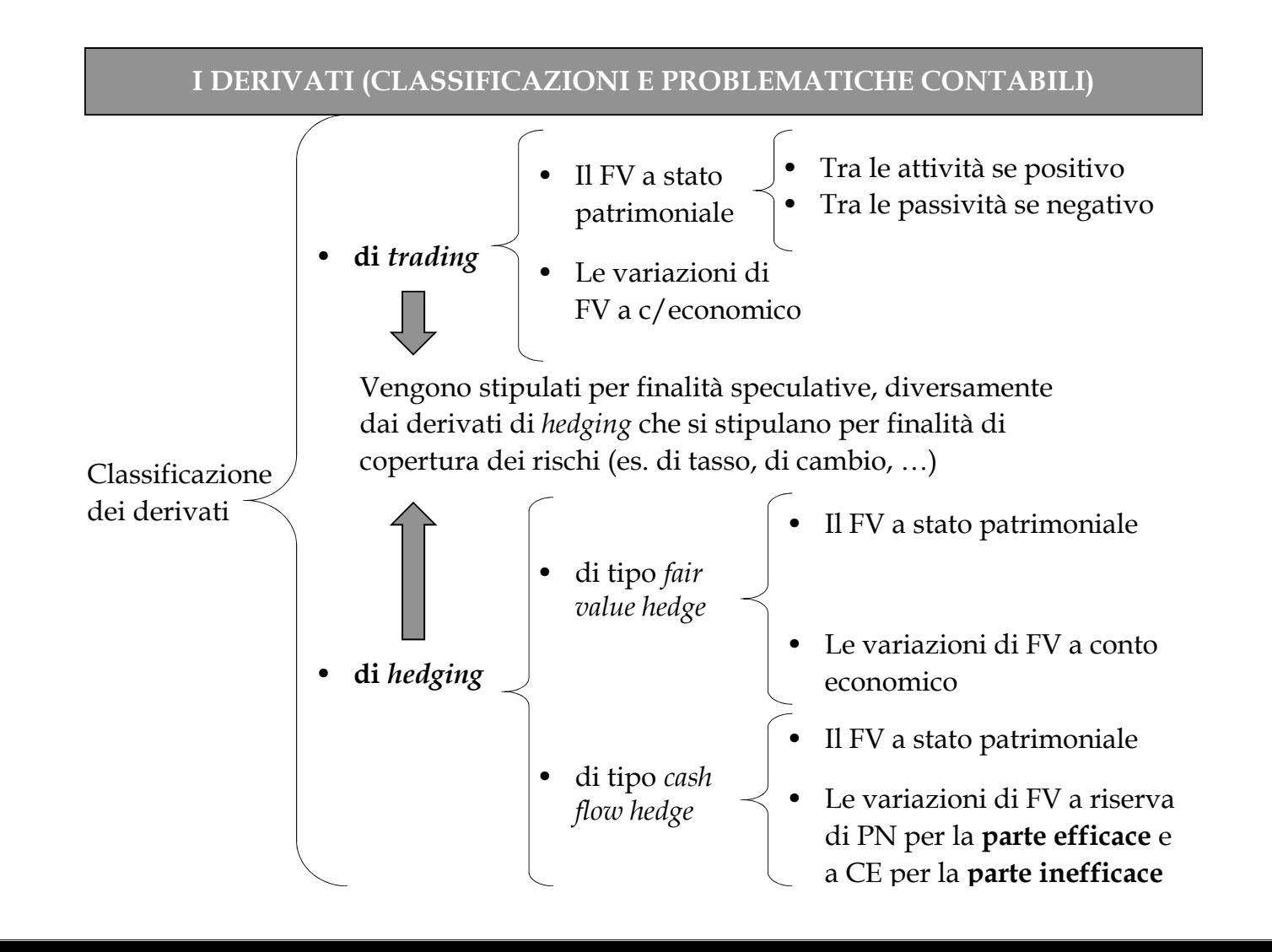

#### **[…]**

#### **C) ATTIVO CIRCOLANTE**

*I - Rimanenze:*

- 1) materie prime, sussidiarie e consumo
- prodotti in corso di lavorazione e semilavorati
- 2) prodotu in corso di invernitazione<br>3) lavori in corso su ordinazione 4) prodotti finiti e merci
- 5) acconti

*II - Crediti* (con separata indicazione, per ciascuna voce, degli importi esigibili oltre l'esercizio successivo)*:* 1) verso clienti 2) verso imprese controllate 3) verso imprese collegate 4) verso imprese controllanti **5) verso imprese sottoposte al controllo di controllanti 5-bis**) crediti tributari **5-ter**) imposte anticipate **5-quater**) verso altri *III - Attività finanziarie che non costituiscono immobilizzazioni:* 1) partecipazioni in imprese controllate

2) partecipazioni in imprese collegate 3) partecipazioni in imprese controllanti **3-bis) partecipazioni in imprese sottoposte al controllo di controllanti** 4) altre partecipazioni

5) **strumenti finanziari derivati attivi** 6) altri titoli

*IV - Disponibilità liquide:* 1) depositi bancari e postali 2) assegni 3) denaro e valori in cassa

**TOTALE ATTIVO CIRCOLANTE (C) D) RATEI E RISCONTI**

55

A) PATRIMONIO NETTO I - Capitale II - Riserve da sovrapprezzo azioni III - Riserve di rivalutazione IV - Riserve legali V - Riserve statutarie VI - Altre riserve distintamente indicate VII - Riserva per operazioni di copertura dei flussi finanziari attesi VIII - Utili *(perdite)* portati a nuovo IX - Utile *(perdita)* dell'esercizio X - Riserva negativa per azioni proprie in portafoglio TOTALE PATRIMONIO NETTO (A)

- B) FONDI PER RISCHI ED ONERI
- 1) per trattamento di quiescenza, ecc..
- 2) per imposte anche differite 3) strumenti finanziari derivati passivi
- 4) altri

TOTALE FONDI PER RISCHI ED ONERI (B)

#### C) TRATTAMENTO DI FINE RAPPORTO DI LAVORO SUBORDINATO

D) DEBITI (con separata indicazione, per ciascuna voce, degli importi esigibili oltre l'esercizio successivo): 1) obbligazioni 2) obbligazioni convertibili 3) debiti verso soci per finanziamenti 4) debiti verso banche 5) debiti verso altri finanziatori 6) acconti 7) debiti verso fornitori 8) debiti rappresentati da titoli di credito 9) debiti verso imprese controllate 10) debiti verso imprese collegate 11) debiti verso controllanti 11-bis) debiti verso imprese sottoposte al controllo di controllanti 12) debiti tributari 13) debiti verso istituti di previdenza e di sicurezza sociale

14) altri debiti

TOTALE DEBITI (D)

E) RATEI E RISCONTI TOTALE RATEI E RISCONTI (E)

#### **A) VALORE DELLA PRODUZIONE**

#### **B) COSTO DELLA PRODUZIONE**

**DIFFERENZA A-B**

#### **C) PROVENTI E ONERI FINANZIARI**

#### **D) RETTIFICHE DI VALORE DI ATTIVITA' E PASSIVITA'FINANZIARIE:**

18) rivalutazioni:

a) di partecipazioni

b) di immobilizzazioni finanziarie che non costituiscono partecipazioni

c) di titoli iscritti nell'attivo circolante che non costituiscono partecipazioni

**d) di strumenti finanziari derivati**

19) svalutazioni:

a) di partecipazioni

b) di immobilizzazioni finanziarie che non costituiscono partecipazioni

c) di titoli iscritti nell'attivo circolante che non costituiscono partecipazioni

**d) di strumenti finanziari derivati**

#### **TOTALE RETTIFICHE DI VALORE DI ATTIVITA' E PASSIVITA' FINANZIARIE (D)**

#### **RISULTATO ANTE IMPOSTE (A-B +/-C +/-D)**

20) imposte sul reddito d'esercizio correnti, differite e anticipate

21) Utile *(perdite)* dell'esercizio